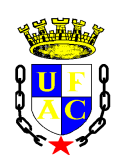

## **UNIVERSIDADE FEDERAL DO ACRE CURSO DE BACHARELADO EM SISTEMAS DE INFORMAÇÃO**

# **SOLUÇÃO PARA CÁLCULO E GERENCIAMENTO DE DIÁRIAS DO TRIBUNAL DE JUSTIÇA DO ESTADO DO ACRE**

**RIO BRANCO 2018**

**TÚLIO DE SOUZA OLIVEIRA**

# **SOLUÇÃO PARA CÁLCULO E GERENCIAMENTO DE DIÁRIAS DO TRIBUNAL DE JUSTIÇA DO ESTADO DO ACRE**

Relatório de estágio apresentado como exigência parcial para obtenção do grau de bacharel em Sistemas de Informação da Universidade Federal do Acre.

Prof. Orientador: Manoel Limeira de Lima Junior Almeida.

**RIO BRANCO 2018**

## **TERMO DE APROVAÇÃO**

## **TÚLIO DE SOUZA OLIVEIRA**

## **SOLUÇÃO PARA CÁLCULO E GERENCIAMENTO DE DIÁRIAS DO TRIBUNAL DE JUSTIÇA DO ESTADO DO ACRE**

Este relatório de estágio supervisionado foi apresentado no Curso de Bacharelado em Sistemas de Informação da Universidade Federal do Acre, sendo aprovado pela banca constituída pelo professor orientador e membro abaixo mencionado.

Compuseram a banca:

Prof. Orientador Manoel L. de Lima Júnior Almeida, Dr. Curso de Bacharelado em Sistemas de Informação

Profª. Laura Costa Sarkis, Drª. Curso de Bacharelado em Sistemas de Informação

Rio Branco, 23 de março de 2018

*Dedico este trabalho aos professores e colegas do curso.*

## **AGRADECIMENTOS**

Agradeço a professora Laura Costa Sarkis pelo auxílio e pelas mensagens dadas no decorrer da disciplina de estágio supervisionado.

Ao professor orientador Manoel Limeira de Lima Júnior Almeida, pelas correções e orientações no decorrer do projeto.

E por último, a mim mesmo por ter dado o meu melhor para fazer o trabalho apesar das muitas dificuldades.

*"Quem diz que não pode ser feito nunca deve interromper aquele que está fazendo." – Monkey D. Luffy* 

## **RESUMO**

A busca pela automação de processos cotidianos é um dos objetivos do estudo sobre Sistemas de Informação. No Tribunal de Justiça do Acre, o processo de pagamento de diárias é feito de forma manual desde o seu cálculo até o gerenciamento, o que torna o processo vulnerável a falhas. O objetivo deste trabalho é desenvolver uma solução para facilitar os cálculos, tornar o processo mais confiável e eficiente. Para isso, foram aplicadas técnicas de engenharia de software, levantamento de requisitos, banco de dados e programação em linguagem Java para o desenvolvimento da solução. Tal solução deverá ser capaz de atender requisitos de software, tais como: executar todos os tipos de cálculos de diárias, salvar as diárias em banco de dados, e gerar relatórios. Nesse contexto, busca-se que as funcionalidades disponibilizadas pela aplicação, atendam de maneira correta e eficaz as solicitações feitas pelo usuário, além de proporcionarem maior facilidade durante o gerenciamento das diárias.

Palavras-chave: Cálculo e Gerenciamento de Diárias. Desenvolvimento de software em linguagem Java.

## **ABSTRACT**

The search for the automation of everyday processes is one of the objectives of the study on Information Systems. At Tribunal de Justiça do Acre, the daily payment process is done manually from its calculation to the management, which makes the process vulnerable to failures. The goal of this work is to develop a solution to facilitate calculations, making the process more reliable and efficient. For this, software engineering techniques, requirements survey, database and programming in Java language were applied for the development of the solution. Such a solution should be able to meet software requirements, such as performing all types of daily calculations, saving the daily in database, and generating reports. In this context, it is sought that the functionalities provided by the application, correctly and efficiently fulfill the requests made by the user, besides providing greater ease during the management of the daily.

Key-words: Requirements gathering. Software Engineering. Database. Java programming.

## **LISTAS DE FIGURAS**

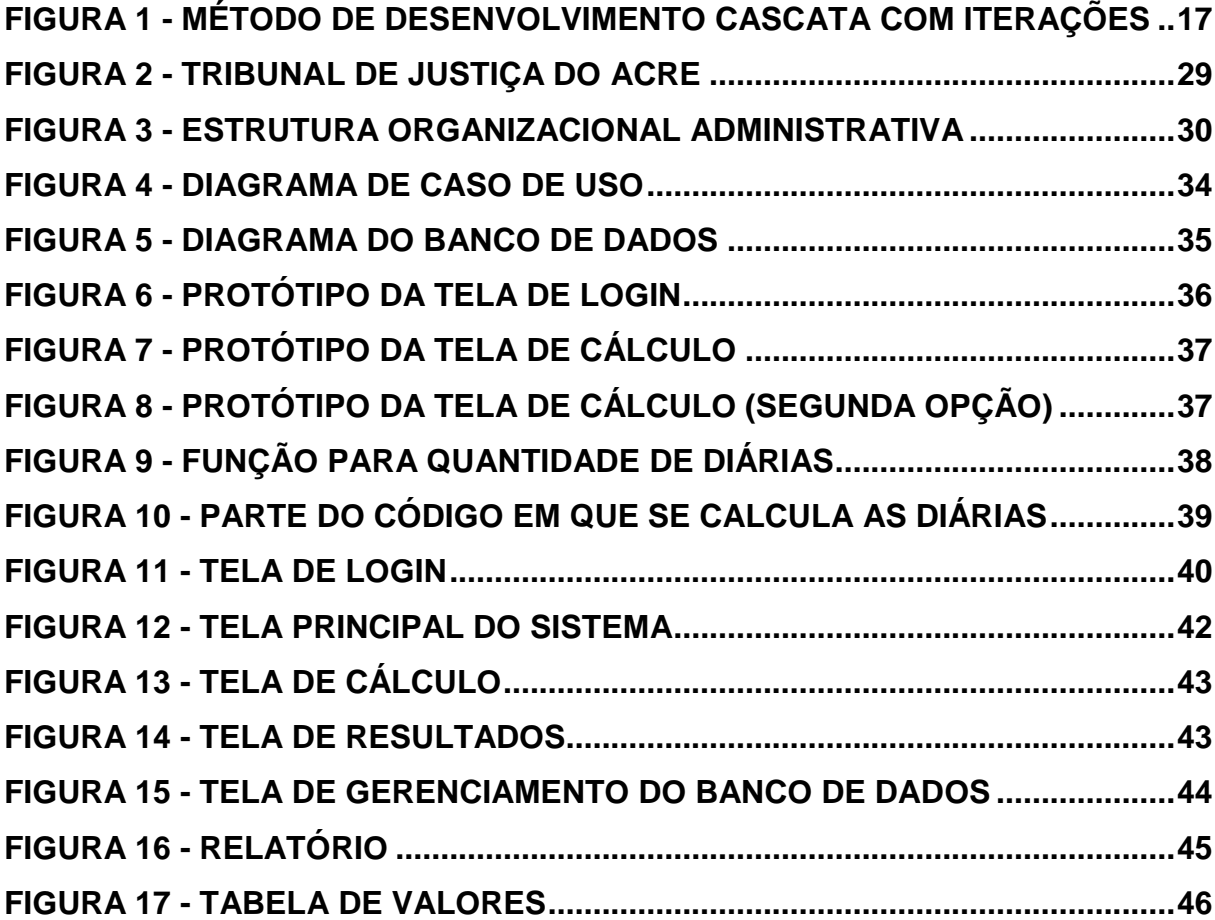

## **LISTAS DE TABELAS**

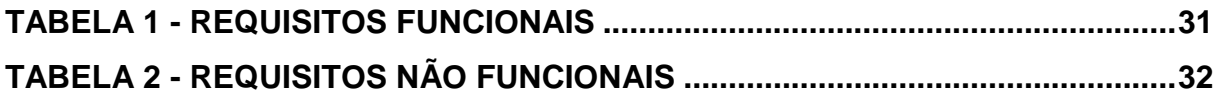

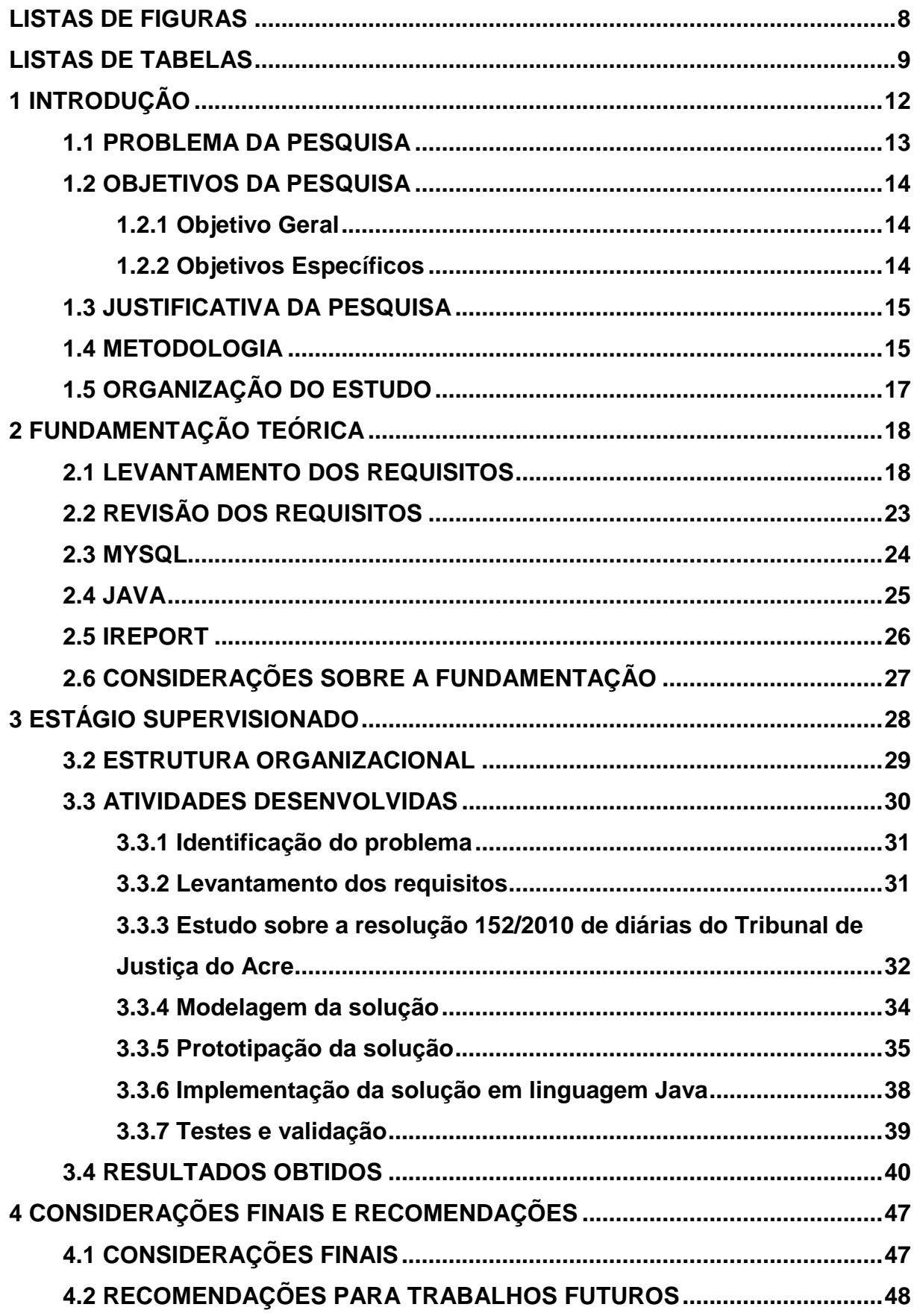

## **SUMÁRIO**

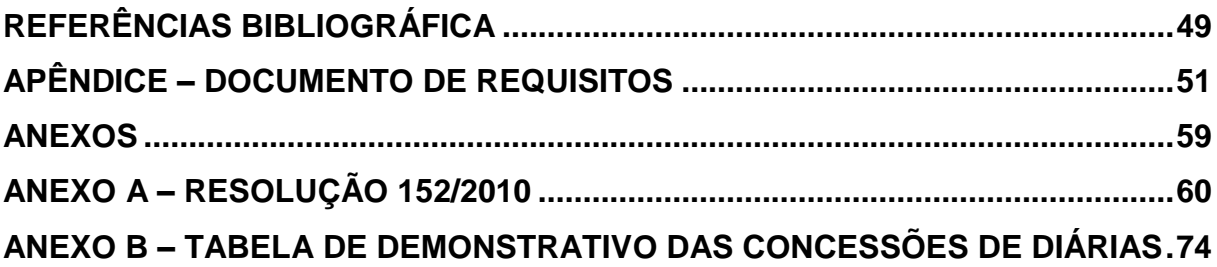

#### **1 INTRODUÇÃO**

A utilização de softwares para automatização de processos e tarefas têm sido feita em grande escala por empresas e autarquias públicas. Esses softwares auxiliam nas mais diferentes atividades destes ambientes, proporcionando maior eficiência e celeridade nos mais diversos processos existentes. Por exemplo, supermercados utilizam softwares para fazer o somatório das compras de seus clientes através dos códigos dos produtos, o que torna o processo confiável e ágil, se tal processo fosse feito manualmente os funcionários responsáveis pelo caixa deveriam ter atenção redobrada durante a somatória, gastariam mais tempo para atender aos clientes. Além disso, o supermercado não teria um controle sobre os produtos que estariam vendendo. Esse é um simples exemplo de um software semelhante ao desenvolvido neste estágio e como um software desse tipo pode ser importante para uma empresa.

O Tribunal de Justiça do Acre é um órgão público que emprega centenas de servidores, capacitados nas mais diversas áreas de conhecimento. O trabalho dos servidores do Tribunal de Justiça não se limita apenas as instalações na qual estão alocados, muitas vezes são necessários deslocamentos intermunicipais, interestaduais ou até mesmo internacionais por parte dos servidores para prestação de serviços ou capacitações técnicas em outras localidades. O pagamento das diárias prestadas nos deslocamentos aos municípios é executado na Diretoria de Finanças e Informação de Custos (DIFIC) que é o setor encarregado por elaborar os cálculos e pagar estas diárias.

A DIFIC não contava com nenhuma ferramenta de automatização dos cálculos de diárias. Nesse sentido, foi desenvolvido, durante o estágio supervisionado, uma solução para facilitar o processo de pagamento de diárias. Todo o desenvolvimento do software e os resultados obtidos estão relatados neste Relatório de Estágio.

#### **1.1 PROBLEMA DA PESQUISA**

O processo de pagamento de diárias do Tribunal de Justiça do Acre era feito pelos servidores do setor financeiro de forma manual. Os responsáveis utilizavam papel, lápis e calculadora para efetuar os cálculos de diárias solicitados ao setor. Além disso, os funcionários responsáveis utilizavam uma planilha para gerenciar todas as diárias feitas por todos os servidores.

Os cálculos feitos manualmente são vulneráveis a falha e lentidão no trabalho. Outro ponto é que, o Tribunal de Justiça tem a obrigação de fornecer relatórios ao Tribunal de Contas sobre as diárias pagas. São várias as informações cobradas pelo órgão fiscalizador (Tribunal de Contas) a respeito das diárias, tornando necessário o gerenciamento automático e eficiente das diárias.

Diante do exposto, questiona-se como obter uma solução para melhorar a confiabilidade nos cálculos e registrar todas as informações sobre o pagamento de diárias do Tribunal de Justiça do Acre?

## **1.2 OBJETIVOS DA PESQUISA**

Os objetivos da pesquisa são apresentados a seguir:

## **1.2.1 Objetivo Geral**

Desenvolver uma solução capaz de realizar, de forma eficiente os cálculos de diárias do setor de finanças do Tribunal de Justiça do estado do Acre.

## **1.2.2 Objetivos Específicos**

- 1. Identificação do problema;
- 2. Realizar o levantamento de requisitos;
- 3. Criar protótipos;
- 4. Validar os requisitos;
- 5. Codificar a solução;
- 6. Promover testes com usuários;
- 7. Fazer possíveis alterações na solução, com base nos resultados dos testes;
- 8. Implantar a solução no setor e disponibilizar o download do mesmo na intranet do Tribunal.

#### **1.3 JUSTIFICATIVA DA PESQUISA**

Muitos lugares possuem uma cultura organizacional que padroniza métodos de trabalho manuais, sendo que tais formas de trabalho poderiam ser mais automatizadas e adaptadas a era digital, que vem buscando cada vez mais facilidade e a eficiência do trabalho cotidiano.

Durante a observação do processo de pagamento de diárias feito na Diretoria de Finanças e Informação de Custos do Tribunal de Justiça, verificou-se falhas em alguns cálculos de pagamento de diárias e que tais falhas geravam processos extensos e trabalhosos, constatando-se a necessidade de uma solução automatizada.

Dispor de um software capaz de diminuir circunstancialmente as possibilidades de falhas de cálculos, aumenta a confiabilidade e também a eficiência de qualquer processo envolvido. Desta forma, deve ser desenvolvida uma solução capaz de atender os requisitos necessários a DIFIC para o cálculo das diárias dos funcionários do Tribunal de Justiça.

#### **1.4 METODOLOGIA**

A metodologia cientifica em que se baseou o desenvolvimento deste trabalho consiste em uma pesquisa aplicada, pois foram utilizadas teorias, conhecimento, métodos e técnicas acumuladas no decorrer do curso de Sistemas de Informação, afim de encontrar uma solução para um estudo de caso, que neste caso, trata-se de um problema cotidiano.

A metodologia utilizada para desenvolver este trabalho consiste das seguintes etapas (Figura 1):

- 1. Identificação do problema e levantamento dos requisitos. Parte fundamental antes do desenvolvimento da solução, onde foram entrevistados pessoas responsáveis por fazer o trabalho de cálculo de diárias;
- 2. Foi feito um estudo sobre tudo que se diz respeito a diárias para o Tribunal de Justiça, apesar de parecer simples, os pagamentos dependem de várias variáveis que podem aumentar ou diminuir o valor final da diária. Através da leitura do documento "resolução 152/2010" sobre diárias, foram levantadas informações importantes sobre como o software deveria funcionar;
- 3. Foram criados protótipos de baixa fidelidade para serem apresentados aos futuros usuários. Após a apresentação feita aos usuários, foram feitos questionamentos para saber qual tipo de interface mais agradaria;
- 4. Desenvolvimento da solução (codificação) na linguagem Java. A cada funcionalidade desenvolvida eram feitos testes e, quando necessário, foram feitas correções. Ao terminar todas as funcionalidades do sistema foram feitos testes sobre a comunicação e interação as funcionalidades.

<span id="page-17-0"></span>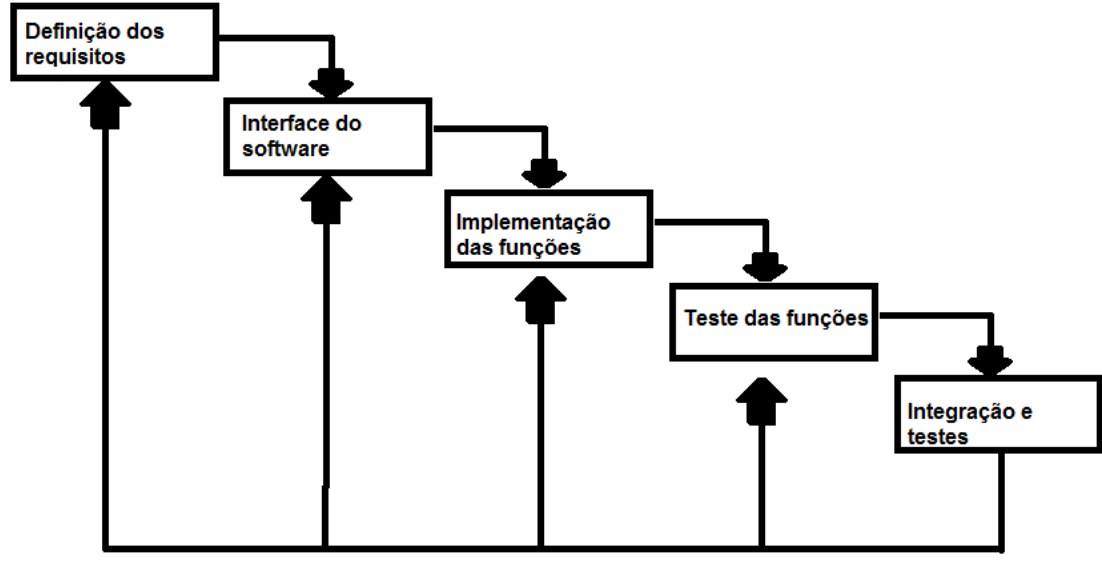

**Figura 1 - Método de desenvolvimento cascata com iterações**

Fonte: Elaboração própria

## **1.5 ORGANIZAÇÃO DO ESTUDO**

A organização deste relatório de estágio, apresenta-se da seguinte forma:

O Capítulo 2 contém as informações que fundamentam as teorias utilizadas para o desenvolvimento do trabalho, como requisitos, revisão dos requisitos, linguagem de programação Java e sistema gerenciador de banco de dados MySQL.

O Capítulo 3 relata sobre a empresa na qual foi desenvolvido o trabalho de estágio, mostrando sua estrutura organizacional. Além disso, são apresentadas as atividades desenvolvidas no projeto e os resultados obtidos.

Por fim, o quarto Capítulo mostra as considerações finais a respeito de todo o projeto, e ainda faz recomendações para aperfeiçoamento do trabalho e possíveis projetos futuros.

Este relatório ainda conta com apêndices sobre a documentação gerada para o desenvolvimento da aplicação e um anexo que explica as regras de cálculos de diárias utilizadas pelo Tribunal de Justiça do Acre.

## **2 FUNDAMENTAÇÃO TEÓRICA**

Nesta seção serão apresentados os conceitos que fundamentam o trabalho, focando nas resoluções sobre concessões de diárias. Conceitos sobre processos de engenharia de requisitos são expostos nas seções 2.1 e 2.2, sobre banco de dados MYSQL na seção 2.3, sobre iReport na seção 2.4 e na seção 2.5, a linguagem de programação JAVA. Delimitou-se o escopo da fundamentação teórica, somente no conteúdo utilizado diretamente no desenvolvimento do estágio.

## **2.1 LEVANTAMENTO DOS REQUISITOS**

Os requisitos são características que definem os critérios de aceitação de um produto. Um software pode ter suas características subdivididas em: funcionais, que representam os comportamentos que um programa ou sistema deve apresentar diante de certas ações de seus usuários e não funcionais, que quantificam determinados aspectos do comportamento do software. Por exemplo, em um terminal de caixa automático, os tipos de transações bancárias suportadas são características funcionais. A facilidade de uso, o tempo de resposta e o tempo médio entre falhas são características não funcionais (PAULA FILHO, 2000).

O levantamento e documentação dos requisitos dos produtos de software é considerado um dos problemas básicos da engenharia de software. Havendo um levantamento bem feito, os requisitos implícitos são minimizados, assim como quando a documentação é bem preparada, os requisitos podem ser corretamente entendidos pelos desenvolvedores (PAULA FILHO, 2000).

Cabe aos engenheiros de software insistir sempre na elaboração de uma boa especificação de requisitos. Faz parte do trabalho deles o convencimento dos clientes e usuários de que (PAULA FILHO, 2000):

• boas especificações de requisitos são indispensáveis;

• elas não representam custos supérfluos, mas investimentos necessários, que se pagam com altos juros;

• a participação dos usuários na engenharia de requisitos é fundamental para que as necessidades deles sejam corretamente atendidas pelo produto;

• uma boa especificação de requisitos custa tempo e dinheiro;

• a ausência de uma boa especificação de requisitos custa muito mais tempo e dinheiro.

Há ainda várias formas para levantamento de requisitos, que serão listadas a seguir:

1. Métodos de Conversação (BRUM; PENA, 2011):

O método de conversação é bastante eficaz para identificar e compreender as necessidades do entrevistado, proporcionando uma maneira natural de expressar as necessidades e as ideias e identificar os requisitos do produto.

1.1 Entrevistas (Interviews): A entrevista produz bons resultados na fase inicial de obtenção de dados. Nesta técnica o entrevistado pode esclarecer as suas necessidades, além de que uma discussão do projeto desejado pode ser feita com diferentes grupos de pessoas.

1.2 WorkShop: É uma técnica de licitação em grupo aplicada em uma reunião estruturada. O grupo é composto por: uma equipe de analistas, *stakeholders* representantes da organização e o contexto da utilização do sistema. O objetivo é a obtenção de um conjunto de requisitos bem definidos.

1.3 *BrainStorming*: É uma apresentação do problema/necessidade a um grupo específico, requerendo assim soluções. Esta apresentação normalmente é obtida a partir de documentações produzidas em WorkShops. Tais documentações refletem os requisitos e decisões tomadas sobre o sistema a ser desenvolvido.

1.4 Questionário: Torna-se uma técnica interessante se houver uma grande quantidade de pessoas para extrair opiniões das mesmas questões.

1.5 Grupo Focal (*Focus Group*): É um grupo de discussão informal, de no máximo 12 pessoas, com o propósito de obter informação qualitativa em profundidade sobre um assunto delimitado.

2. Métodos de Observação (BRUM; PENA, 2011):

Utilizado para a compreensão do domínio da aplicação, observando as atividades humanas.

2.1 Etnografia (*Ethnographic Study*): É utilizado para desenvolver um entendimento completo e detalhado das tarefas desempenhadas numa dada organização.

2.2 Observação (*Observation*): A técnica permite coletar informações de acordo com o cotidiano das operações e execução dos processos diários do local a partir de sua observação.

2.3 Protocolo de Análise (*Protocol Analysis*): Forma de levantamento de requisitos na qual as partes interessadas são analisadas a partir de seu envolvimento com as tarefas desempenhadas pela organização.

3. Métodos Analíticos (BRUM; PENA, 2011):

Conjunto de técnicas para análise de documentação e conhecimento existentes com o intuito de adquirir requisitos, tais como: domínio do negócio, fluxos de trabalho e características do produto.

3.1 Reuso de Requisitos: Estudo e reutilização de especificações e glossários referente a projetos com funcionalidades de negócio similares.

3.2 Estudo de Documentação / Analise de Conteúdo: Estudo e reutilização de documentação de diferentes naturezas, para a identificação de requisitos a serem implementados no sistema que se está modelando.

3.3 *Laddering*: É um método de entrevistas estruturadas, geralmente na forma de diagramas hierárquicos, utilizado para o levantamento de conhecimento (o que é importante e por que) de especialistas.

3.4 Sorteio de Cartões: Utilizado para capturar informações e ideias sobre estrutura de requisitos de especialistas de domínio.

3.5 *Repertory Grid*: Método onde os *stakeholders* são questionados sobre atributos e valores destes, referentes a uma série de entidades e montada uma matriz de entidade *versus* atributo.

4. Métodos Sintéticos (BRUM; PENA, 2011):

Em certos projetos complexos, um único método de levantamento de requisitos pode não ser suficiente para capturar os requisitos detalhadamente, desta forma é possível utilizar métodos sintéticos, que são formados pela combinação de várias técnicas em uma única.

4.1 Sessões JAD/RAD: Consiste em workshops e sessões de grupo nos quais *stakeholders* e analistas de requisitos se encontram para discutir as características desejadas do produto. Consiste em três fases principais: customização(organizar os times, preparar material), sessões (marcar reuniões) e agrupamento (documento de especificação de requisitos).

4.2 Prototipação: Utilizado no estágio inicial do projeto. Permite a visualização da aplicação, identificando os requisitos e fluxos de trabalho do sistema.

4.3 Questionário de Ambiente: Trata-se da coleta detalhada de informações através de observação e interação com as pessoas no ambiente de trabalho. São escolhidos e acompanhados a fundo, alguns profissionais da organização, para o completo entendimento de suas práticas de trabalho.

4.4 *Storyboards*: São sessões interativas que descrevem uma sequência de atividades e eventos para um caso em específico, no qual se espera que o sistema a ser desenvolvido automatize.

Todos os métodos de levantamento de requisitos possuem vantagens e desvantagens a serem consideradas e nenhum deles é completo dadas inúmeros fatores. Com isso, a utilização de mais de uma técnica, de forma combinada, ou a utilização de técnicas sintéticas, irá ajudar na complementação de possíveis lacunas de levantamento, além de melhorar a qualidade e completude dos requisitos. Assim como, a utilização de um framework de decisão para a escolha dos métodos mais apropriados dado o contexto do trabalho a ser realizado, ser algo bem interessante e importante (BRUM; PENA, 2011).

Para que um software seja desenvolvido de forma consistente, é preciso aliar boas práticas da engenharia de software com um robusto e eficiente processo de desenvolvimento. Diferentes tipos de sistemas necessitam de diferentes processos de desenvolvimento. O uso de um processo de software inadequado pode reduzir a qualidade ou a utilidade do produto de software a ser desenvolvido e/ou aumentar os custos de desenvolvimento. Este fato leva as organizações que produzem software a usar processos de desenvolvimento que sejam eficientes e que atendam plenamente suas necessidades (SOMMERVILE, 2007).

Focando no desenvolvimento de software, Ian Sommerville (2007) define um processo de software como um conjunto de atividades que leva à produção de um produto de software. Roger S. Pressman (2006) define processo de software como um arcabouço para as tarefas que são necessárias para construir software de alta qualidade. Wilson de Paula Filho (2009) faz uma analogia interessante, na qual todo o processo é uma receita a ser seguida.

Efetivamente, a elaboração de software de computador é um processo de aprendizado, e o resultado, é a incorporação de conhecimentos coletados, destilados e organizados à medida que o processo é conduzido. Processo é o alicerce da engenharia de software. É ele que permite o desenvolvimento racional e oportuno de softwares de computador. Processos de software formam a base para o controle gerencial de projetos de software e estabelece o conteúdo no qual os métodos técnicos são aplicados, os produtos de trabalho (modelos, documentos, dados, relatórios, formulários, etc.) são produzidos, os marcos são estabelecidos, a qualidade é assegurada e as modificações são adequadamente geridas (PRESSMAN, 2006).

Após o estabelecimento dos requisitos, estes devem ser revisados, afim de garantir dentre outros, a sua qualidade, como descrito na seção 2.2.

#### **2.2 REVISÃO DOS REQUISITOS**

A revisão dos requisitos tem por objetivo assegurar que a Especificação dos Requisitos do Software: (PAULA FILHO, 2000)

• esteja conforme com o respectivo padrão, e com outros padrões aplicáveis ao projeto em questão;

• atenda aos critérios de qualidade dos requisitos;

• forneça informação suficiente para o desenho do produto, de seus testes de aceitação e do seu manual de usuário.

Inicialmente, os requisitos são revistos informalmente pelos participantes do levantamento. Ao final da iteração de Análise dos Requisitos, ocorre uma revisão técnica formal, utilizando um roteiro de revisão dentro do padrão para Especificação de Requisitos. Em princípio, não cabe à revisão dos requisitos entrar no mérito do

atendimento das necessidades dos usuários por parte dos requisitos especificados. Estes aspectos devem ser estabelecidos através das técnicas de Engenharia de Requisitos, através de revisões de apresentação para o cliente e usuários, e através da aceitação formal pelo cliente (PAULA FILHO, 2000).

#### **2.3 MYSQL**

Em muitos sistemas informatizados é necessário armazenar informações em [bancos](http://www.dicasdeprogramacao.com.br/o-que-e-um-banco-de-dados/) de dados, podemos constatar isso observando que nas últimas décadas o banco de dados se tornou o coração de muitos sistemas (ALVES, 2013).

A informação é muitas vezes a coisa mais valiosa das empresas, mantê-las e pode acessá-las sempre que necessário é primordial para tomar decisões importantes. Mas controlar o acesso a essas informações também é importantíssimo (ALVES, 2013).

Para garantir a consistência dos dados, controlar o acesso, manter os dados seguros, fornecer meios de acesso aos dados, ... foram criados os Sistemas de Gerenciamento de Bancos de Dados, ou SGBD (DBMS em inglês DataBase Management System) (ALVES, 2013)

Um Sistema de Gerenciamento de Banco de Dados (SGBD) – do inglês Data Base Management System (DBMS) – é o conjunto de programas de computador (softwares) responsáveis pelo gerenciamento de uma base de dados. Seu principal objetivo é retirar da aplicação cliente a responsabilidade de gerenciar o acesso, a manipulação e a organização dos dados. O SGBD disponibiliza uma interface para que seus clientes possam incluir, alterar ou consultar dados previamente armazenados. Em bancos de dados relacionais a interface é constituída pelas APIs (Application Programming Interface) ou drivers do SGBD, que executam comandos na linguagem SQL (Structured Query Language) (ALVES, 2013).

O MySQL é um sistema de gerenciamento de banco de dados (SGBD), que utiliza a linguagem SQL como interface. É atualmente um dos bancos de dados mais populares, com mais de 10 milhões de instalações pelo mundo (OFICINA, 2010).

As características do MYSQL incluem: (MYSQL, 2018)

- Portabilidade (suporta praticamente qualquer plataforma atual);
- Compatibilidade (existem drivers [ODBC,](https://pt.wikipedia.org/wiki/ODBC) [JDBC](https://pt.wikipedia.org/wiki/JDBC) e [.NET](https://pt.wikipedia.org/wiki/.NET) e módulos de interface para diversas linguagens de programação, como [Delphi,](https://pt.wikipedia.org/wiki/Delphi) [Java,](https://pt.wikipedia.org/wiki/Java_(linguagem_de_programação)) [C](https://pt.wikipedia.org/wiki/Linguagem_de_programação_C)[/C++,](https://pt.wikipedia.org/wiki/C%2B%2B) [C#,](https://pt.wikipedia.org/wiki/C_sharp) [Visual Basic,](https://pt.wikipedia.org/wiki/Visual_Basic) [Python,](https://pt.wikipedia.org/wiki/Python) [Perl,](https://pt.wikipedia.org/wiki/Perl) [PHP,](https://pt.wikipedia.org/wiki/PHP) [ASP](https://pt.wikipedia.org/wiki/ASP) e [Ruby\)](https://pt.wikipedia.org/wiki/Ruby_(linguagem_de_programação))
- Excelente desempenho e estabilidade;
- Pouco exigente quanto a recursos de [hardware;](https://pt.wikipedia.org/wiki/Hardware)
- Facilidade no manuseio;
- É um [Software Livre](https://pt.wikipedia.org/wiki/Software_Livre) com base na GPL (entretanto, se o programa que acessar o Mysql não for GPL, uma licença comercial deverá ser adquirida;
- Contempla a utilização de vários Storage Engines como MyISAM, InnoDB, Falcon, BDB, Archive, Federated, CSV, Solid…
- Suporta controle transacional;
- Suporta Triggers;
- Suporta Cursors (Non-Scrollable e Non-Updatable);
- Suporta Stored Procedures e Functions;
- Replicação facilmente configurável;
- Interfaces gráficas [\(MySQL Toolkit\)](https://pt.wikipedia.org/w/index.php?title=MySQL_Toolkit&action=edit&redlink=1) de fácil utilização cedidos pela MySQL Inc.

## **2.4 JAVA**

Uma linguagem de programação é um método padronizado para comunicar [instruções](https://pt.wikipedia.org/wiki/C%C3%B3digo_de_m%C3%A1quina) para um [computador](https://pt.wikipedia.org/wiki/Computador) (DERSHEN; JIPPING, 1995).

Java é uma linguagem de alto nível, com sintaxe extremamente similar à do C++, e com diversas características herdadas de outras linguagens, como *Smalltalk* e *Modula-3*. É linguagem simples, fortemente tipada, independente de arquitetura, robusta, segura, extensível, bem estruturada, distribuída, *multithreaded* e com *garbage collection* (algoritmos para desalocar regiões de memória que não estão mais em uso). Não possui sobrecarga de operadores, *structs*, *unions*, aritmética de ponteiros, herança múltipla, arquivos .h, diretivas de pré-processamento e a memória alocada dinamicamente é gerenciada pela própria linguagem (SILVEIRA, 2003).

A linguagem Java é independente de plataforma, pelo fato do compilador Java não gerar instruções específicas a uma plataforma, mas sim um programa em um código intermediário, denominado *bytecode*, que pode ser descrito como uma linguagem de máquina destinada a um processador virtual que não existe fisicamente. O código Java compilado, pode então ser executado por um interpretador de *bytecodes*, a JVM - *Java Virtual Machine*, que é um emulador de processador (SILVEIRA, 2003).

#### **2.5 IREPORT**

O iReport é uma espécie de IDE para criação do layout de relatórios, permitindo definir a aparência do relatório e o conteúdo. Através dele pode-se fazer a conexão com o banco de dados, e, consequentemente, com as tabelas. Além disso, pode-se informar quais colunas de uma tabela vão aparecer no relatório. Ele gera um arquivo .jrxml, que será lido por *JasperReport* (LOPES, 2011).

*JasperReport* é uma API que permite a classe Java estabelecer uma "conversa" com o layout-relatório. Isso é útil para que a aplicação Java gere relatórios em um único ambiente. No *JasperReport*, apenas indica-se onde está o layout .jrxml do iReport, e em seguida informa-se para qual tipo vai ser exportado o relatório: PDF, XML, HTML, ou TEXT. Um arquivo será gerado em um local específico, ou, se for um JEE, será carregado pelo *browser.* Deve-se apenas observar que os nomes das variáveis da classe devem estar iguais aos nomes dos campos (*fields*) no layout do relatório (LOPES, 2011).

## **2.6 CONSIDERAÇÕES SOBRE A FUNDAMENTAÇÃO**

Um dos primeiros passos para o desenvolvimento de qualquer software é o levantamento e a revisão dos requisitos, neste caso não foi diferente, os requisitos adquiridos durante as entrevistas foram revisados e definidos de maneira que poderiam fazer parte do funcionamento do sistema. Como opção para este desenvolvimento, foram escolhidas a linguagem de programação Java e banco de dados MYSQL como sendo as melhores opções. Além disso, a IDE iReport foi utilizada para auxiliar no desenvolvimento da função de geração de relatórios do sistema, uma ferramenta de fácil utilização e que proporciona grande economia de tempo.

## **3 ESTÁGIO SUPERVISIONADO**

O estágio supervisionado foi realizado no Tribunal de Justiça do Estado do Acre, mais especificamente na Diretoria de Finanças e Informação de Custos. Teve a duração de 150 horas.

Este capitulo contém informações sobre a empresa na qual foi realizado este estágio supervisionado e todas as atividades desenvolvidas durante seu período, além disso, estão listados e detalhados os resultados obtidos através das atividades desenvolvidas.

## **3.1 EMPRESA**

O Tribunal de Justiça do Acre está localizado na rua tribunal de justiça, na via verde. A Figura 2 apresenta a fachada do Tribunal.

<span id="page-29-0"></span>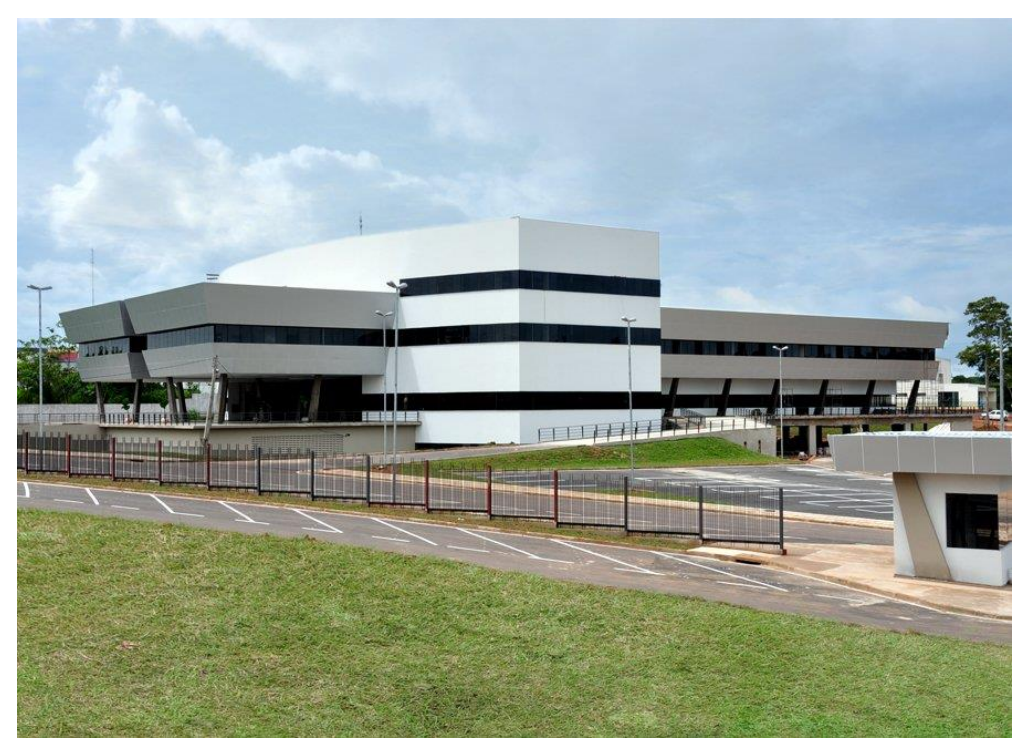

**Figura 2 - Tribunal de Justiça do Acre**

Fonte:<https://www.tjac.jus.br/>

O Tribunal de Justiça tem como missão "garantir os direitos do jurisdicionado no Estado do Acre, com justiça, agilidade e ética, promovendo o bem de toda a sociedade" e visão "ser reconhecido até 2020 pela agilidade e qualidade na prestação de serviços judiciários e sociais para o Estado do Acre. " (Planejamento Estratégico do TJAC 2015-2020).

## **3.2 ESTRUTURA ORGANIZACIONAL**

O Tribunal de Justiça apresenta duas estruturas organizacionais: a jurisdicional e a administrativa. Sendo a primeira relativa a duas câmaras cíveis e uma câmara criminal e a segunda relativa a toda parte administrativa do Tribunal, tal como setor de recursos humanos, financeiro, tecnológico, etc. Pelo fato do estágio ter sido desenvolvido na estrutura administrativa, mais exatamente na Diretoria de

Finanças e Informação de Custos, apresentamos esta estrutura organizacional na Figura 3 onde está destacado o setor do estágio.

<span id="page-30-0"></span>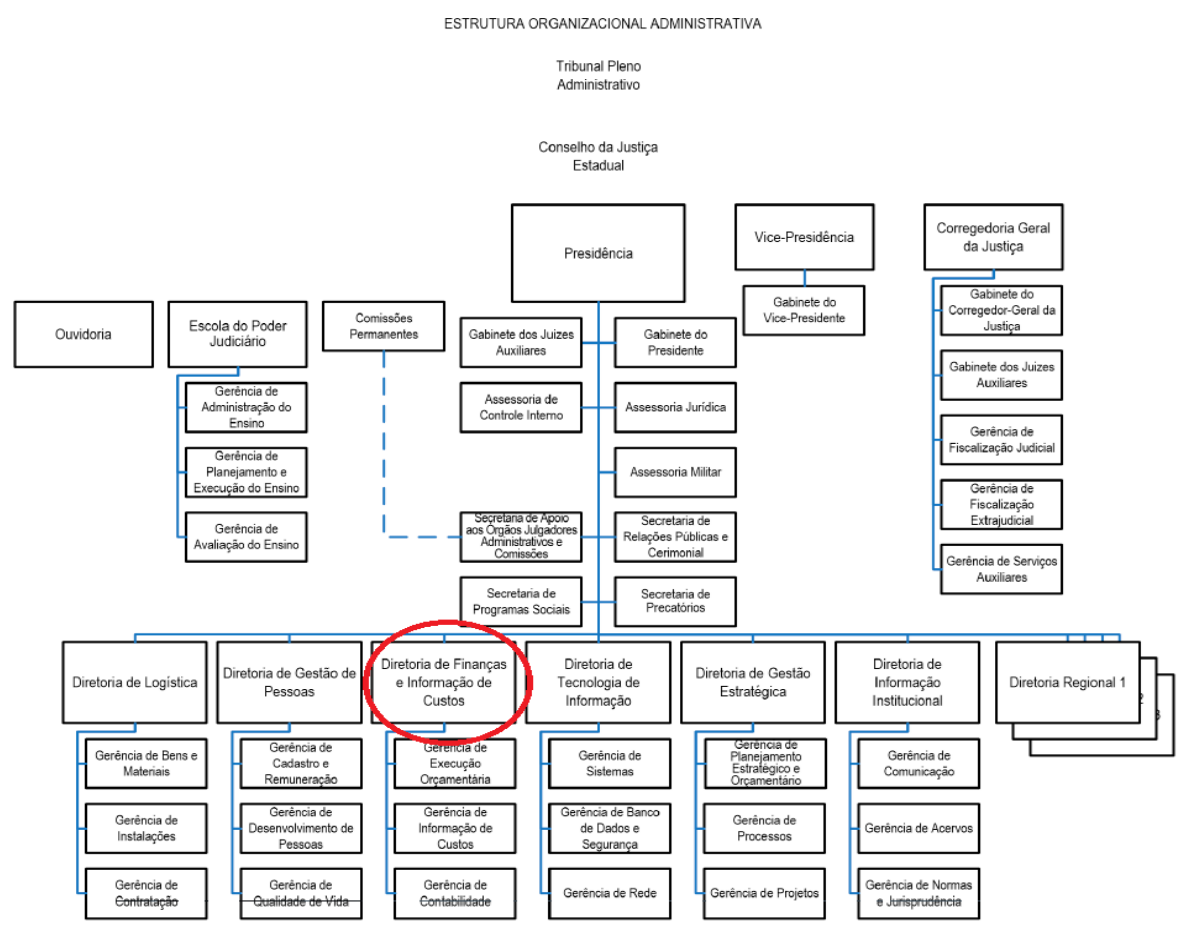

**Figura 3 - Estrutura Organizacional Administrativa**

Fonte: https://www.tjac.jus.br/sobre-o-judiciario/estrutura-organizacional/

## **3.3 ATIVIDADES DESENVOLVIDAS**

As atividades desenvolvidas durante o estágio foram divididas da seguinte forma:

#### **3.3.1 Identificação do problema**

A Diretoria de Finanças e Informação de Custos do Tribunal de Justiça é a encarregada pela contabilidade e controle dos processos de pagamento de diárias de servidores que prestam serviços em deslocamentos. O setor dispõe de servidores responsáveis por fazer o cálculo do pagamento a ser efetuado e este cálculo é feito com base em variáveis que adicionam ou subtraem o valor total da diária, como período de viagem, local, cargo, equipe, auxilio alimentação, meio de transporte, etc. Até então, não havia um sistema próprio para auxiliar esse cálculo e gerenciamento do pagamento de diárias.

#### **3.3.2 Levantamento dos requisitos**

A Tabela 1 mostra a descrição e a prioridade dos principais requisitos e funcionalidades implementados para a versão final da solução.

<span id="page-31-0"></span>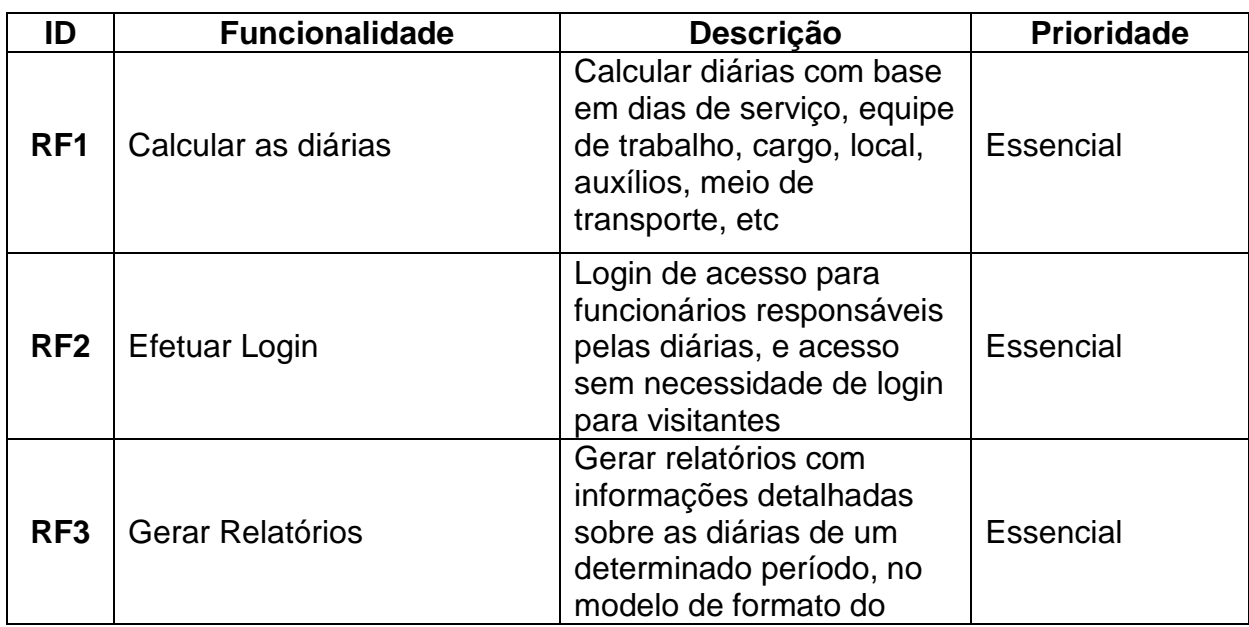

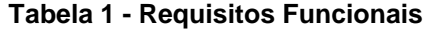

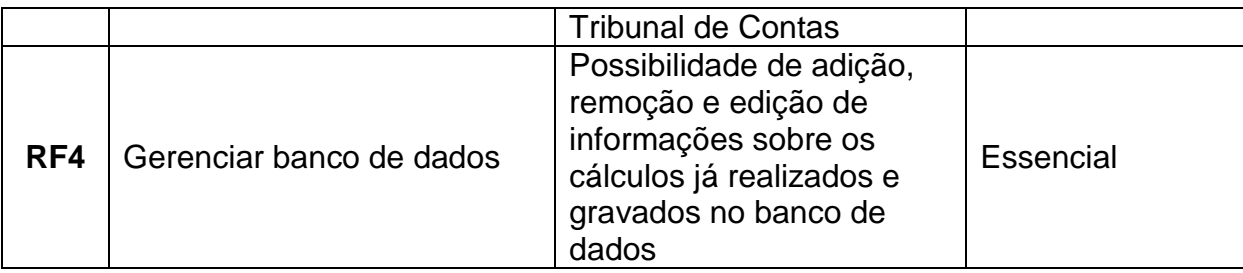

Fonte: Elaboração própria

A tabela 2 mostra a descrição e a categoria dos requisitos não funcionais dispostos na versão final da solução.

<span id="page-32-0"></span>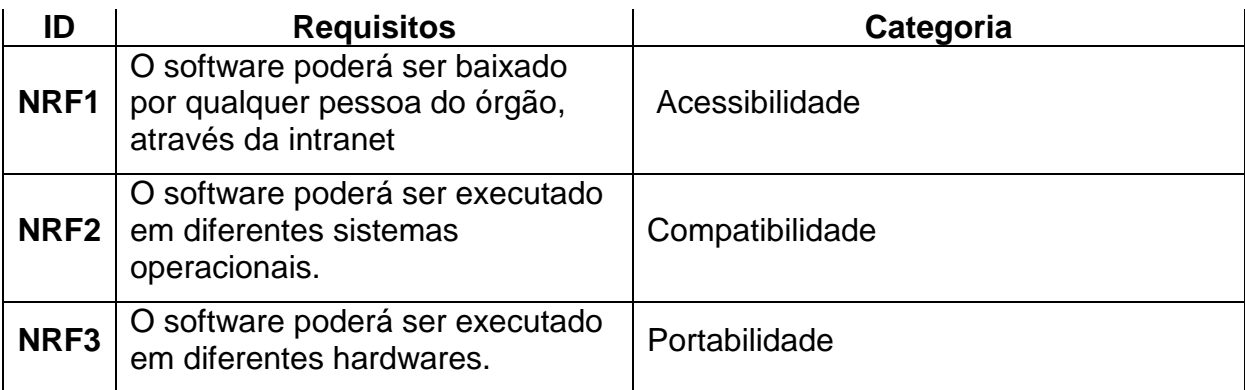

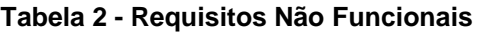

Fonte: Elaboração própria

## **3.3.3 Estudo sobre a resolução 152/2010 de diárias do Tribunal de Justiça do Acre**

O Tribunal de Justiça dispõe de uma resolução sobre diárias feito em 2011 que contém todas as informações sobre os direitos e deveres dos servidores que realizam diárias. Este documento (contido em anexo) contém 23 artigos mais uma portaria contendo outros 5 artigos para complementar a resolução. Dele foram retiradas informações importantes para o desenvolvimento do software, como por exemplo os valores das diárias para cada cargo, valores dos seus auxílios, entre outras. Dentre os artigos descritos na resolução, os principais e que influenciaram diretamente na solução foram:

**Art. 1º** O magistrado ou o servidor que se deslocar, a serviço, em caráter eventual ou transitório, da localidade em que tenha exercício para outro ponto do território nacional ou para o exterior, terá direito á percepção de diárias, sem prejuízo do fornecimento de passagens ou do pagamento de indenização de transporte. Para o último, será devida no deslocamento aéreo para fora deste estado, no valor único fixo de R\$ 202,58.

Parágrafo Único: Quando o deslocamento compreender mais de uma cidade de destino, o adicional de que trata este artigo poderá ser concedido mais de uma vez, à critério da administração.

**Art. 4º** As diárias, incluindo-se a data de partida e a de chegada, destinam-se a indenizar o magistrado ou o servidor das despesas extraordinárias com alimentação, hospedagem e locomoção urbana. Quando for caso de pagamento de meia diária, será igualmente feita a retenção pela metade do valor do auxílio alimentação respectivo.

**Art. 8º** Em viagem no território nacional, o valor da diária será reduzido à metade nos seguintes casos:

- Quando o afastamento não exigir pernoite;
- Na data do retorno à sede;
- Quando fornecido alojamento ou outra forma de hospedagem por órgão ou entidade da administração pública.

**Art. 11º** O servidor que se afastar em equipe de trabalho receberá diária equivalente ao maior valor pago entre os demais membros da equipe. Havendo magistrado no grupo ou equipe de trabalho, os demais integrantes da equipe ou grupo receberão o equivalente a 80% (oitenta por cento) do valor da diária paga à autoridade que for assistida.

Parágrafo único: o disposto neste artigo não se aplica ao motorista do veículo que conduzir a equipe.

#### **3.3.4 Modelagem da solução**

O diagrama da Figura 4 mostra a forma como os participantes se envolveriam com as funções do sistema. Como de padrão para o Tribunal de Justiça, um administrador define e cria o login para aqueles que podem acessar ao sistema, isso também define as funções que o usuário poderá ter acesso. Dessa forma, usuários autorizados terão acesso a todas as funcionalidades do sistema, enquanto os visitantes (o sistema possui uma opção de entrada para aqueles que não possuem login) apenas poderão realizar cálculos.

<span id="page-34-0"></span>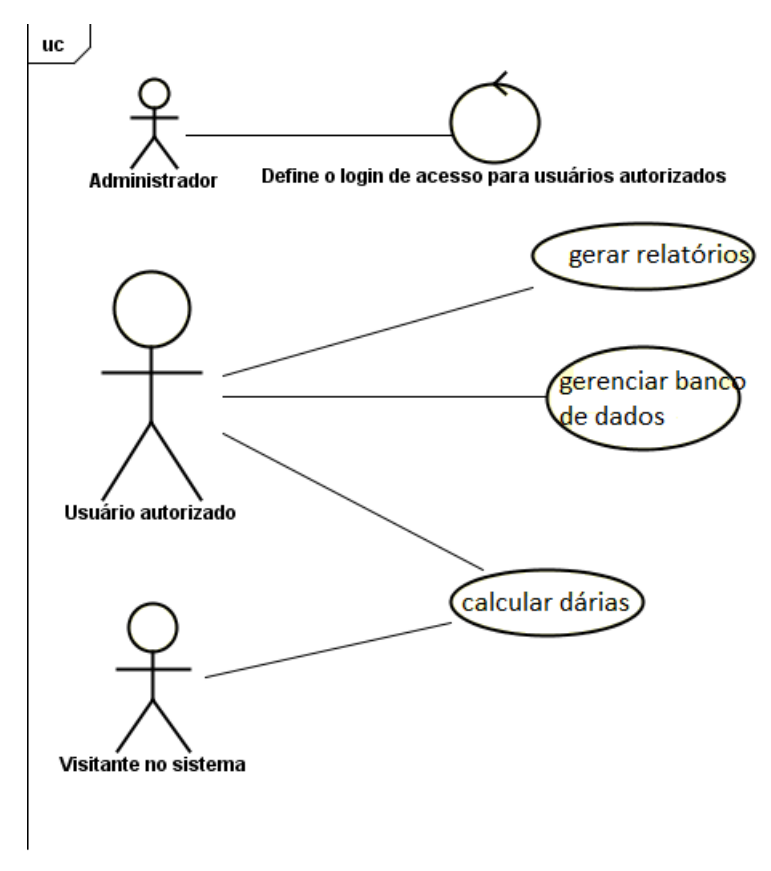

**Figura 4 - Diagrama de Caso de Uso**

#### Fonte: Elaboração própria

Além do diagrama de caso de uso, foi elaborado o diagrama entidade relacionamento do banco de dados da aplicação, onde mostra duas tabelas que guardam informações a respeito das diárias calculadas no sistema, uma das tabelas guarda informação apenas do beneficiário, com relação de "um para um ou mais" com a tabela de diárias. Dessa forma, define-se que um servidor pode receber várias diárias, e que uma diária deve estar ligada somente a um servidor.

<span id="page-35-0"></span>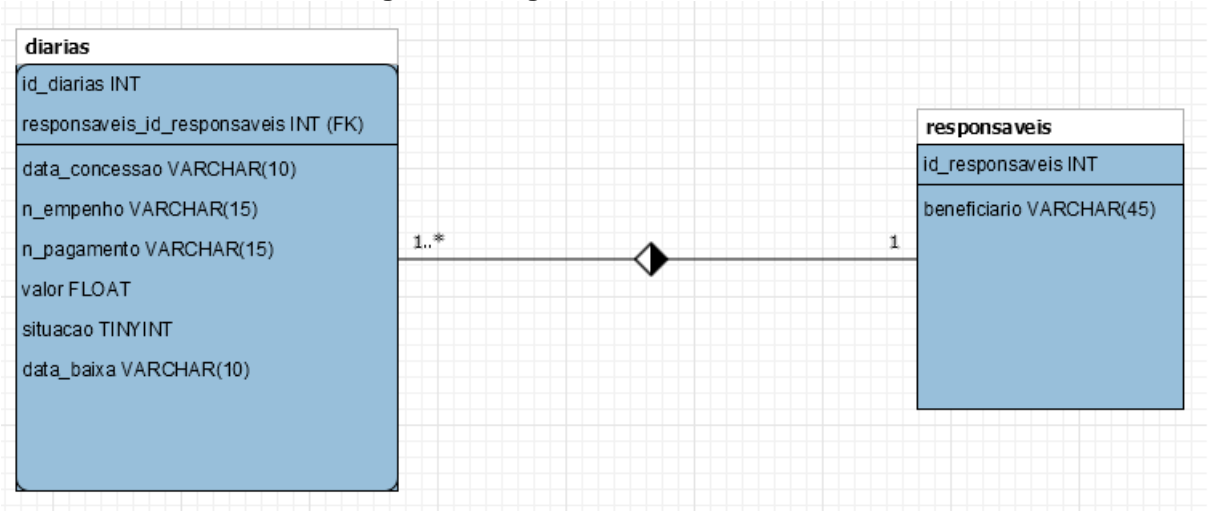

**Figura 5 - Diagrama do banco de dados**

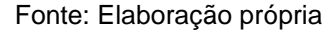

#### **3.3.5 Prototipação da solução**

Os protótipos foram criados com base nas descrições feitas pelos servidores sobre as entradas que deveriam haver no sistema. A ferramenta utilizada para auxiliar a criação de protótipos não funcionais foi o *Balsamiq Mockups 3* que dispõe de uma série de componentes para criação de interfaces gráficas. As Figuras 6, Figura 7 e Figura 8 são interfaces feitas com a utilização da ferramenta, e que foram apresentados aos usuários finais do sistema, ajudando no processo de criação da interface definitiva do software. Foram apresentados um protótipo para a tela de login e dois para a tela de cálculo, conforme as figuras 6, 7 e 8.

Conforme a figura 6 abaixo, o protótipo da tela de login pede informações padronizadas para efetuar um login em um sistema, com exceção da opção de acessar ao sistema como um convidado, onde as funcionalidades relacionadas ao
banco de dados do sistema são restritas para usuários autorizados com login de acesso.

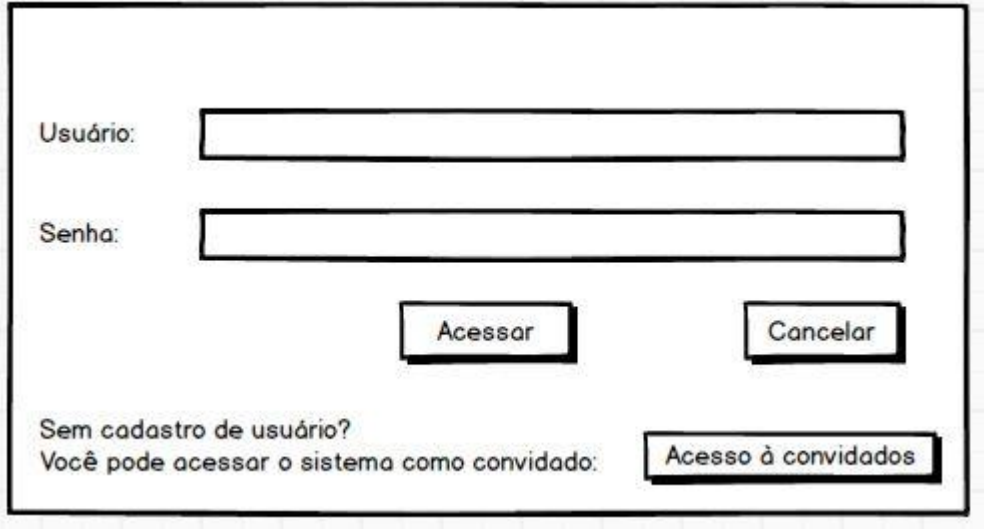

**Figura 6 - Protótipo da tela de login**

Fonte: Elaboração própria

A Figura 7 apresenta uma das opções de protótipo para o cálculo. Neste protótipo foi utilizado calendários para selecionar os dias de viagem da diária a ser calculada e acabou sendo a base para a interface final do sistema, sendo de melhor manipulação segundo os próprios usuários.

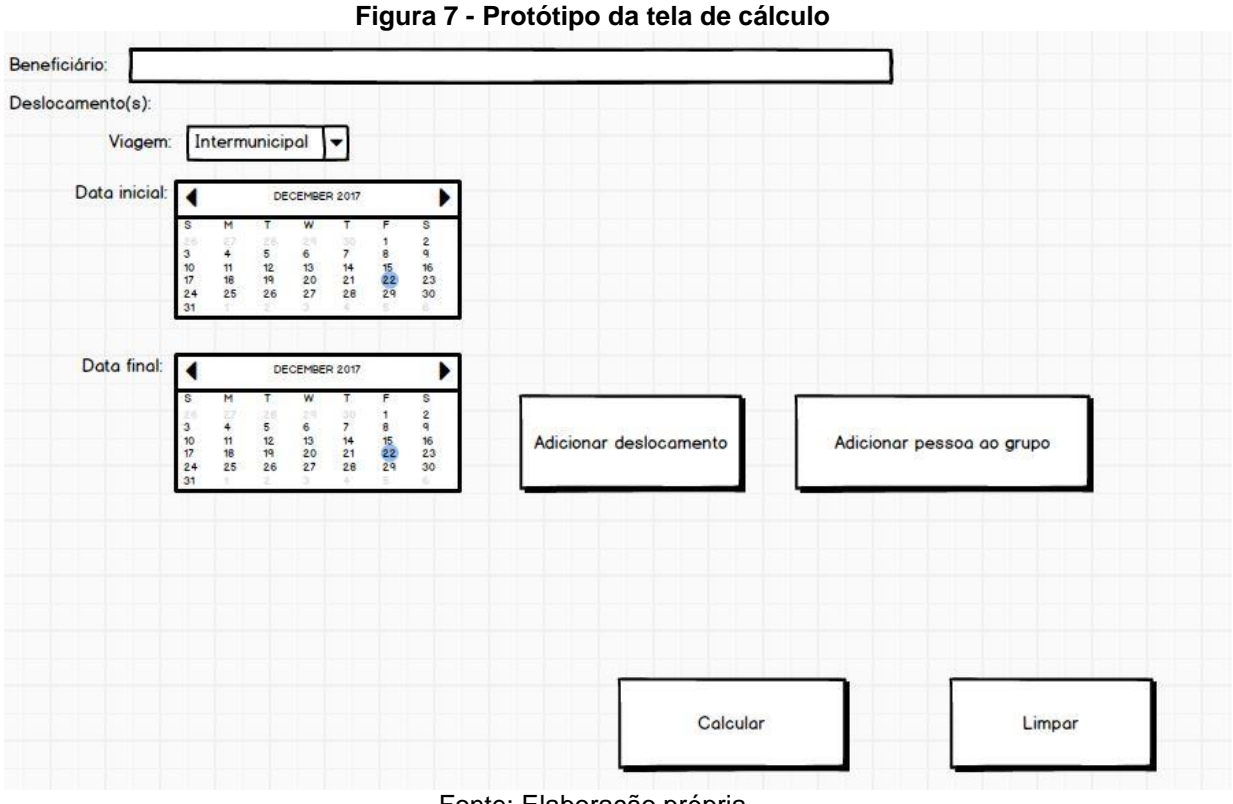

Fonte: Elaboração própria

A Figura 8 apresenta a outra opção de protótipo para o cálculo. Nesta os dias de viagem seriam digitados e o mês seria selecionável. Tal opção não foi de agrado dos usuários, que acabaram preferindo pela interface do figura 7.

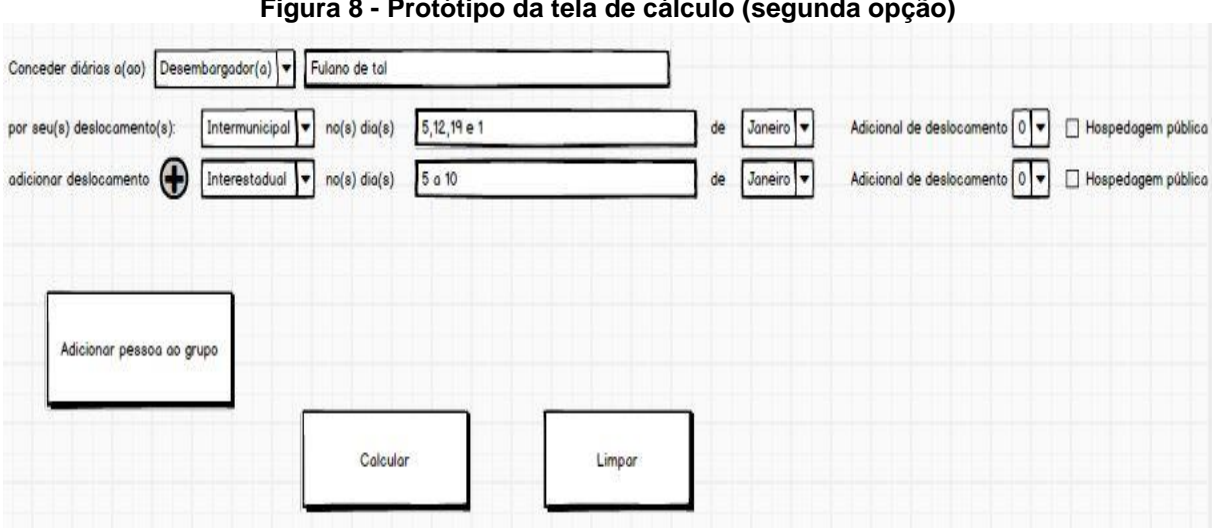

**Figura 8 - Protótipo da tela de cálculo (segunda opção)**

Fonte: Elaboração própria

## **3.3.6 Implementação da solução em linguagem Java**

Com os requisitos estabelecidos, protótipos e diagramas criados, deu-se início a codificação da solução em linguagem Java. O desenvolvimento iniciou-se pela criação da interface, com base nos protótipos e as sugestões feitas durante a apresentação dos protótipos pelos futuros usuários. Em seguida foram implementadas todas as funções estabelecidas para o sistema, como por exemplo a função para calcular a quantidade de diárias da viagem, utilizando com entrada as datas de início e fim, como mostrado abaixo, na Figura 9.

**Figura 9 - Função para quantidade de diárias**

```
F
public float qntDiarias (Date inicio, Date fim) {
    float diarias = 0;
    Date dt1 = incio;Date dt2 = fim:
    Calendar cal = Calendar.getInstance();
    cal.setTime(dtl);
    for (Date dt = dtl; dt.compareTo(dt2) \leq 0;) {
        cal.add(Calendar.DATE, +1);
        dt = cal.getTime();
        diarias++;
    \mathbf{F}diarias = (float) (diarias - 0.5);
    return diarias;
```
Fonte: Elaboração própria

Após feitas todas as funções que o sistema utilizaria, foram feitas a integração com o banco de dados e codificadas as ações dos botões da interface. Abaixo (figura 10) está um trecho do código da ação do principal botão do software, que é o que efetua os cálculos de diárias.

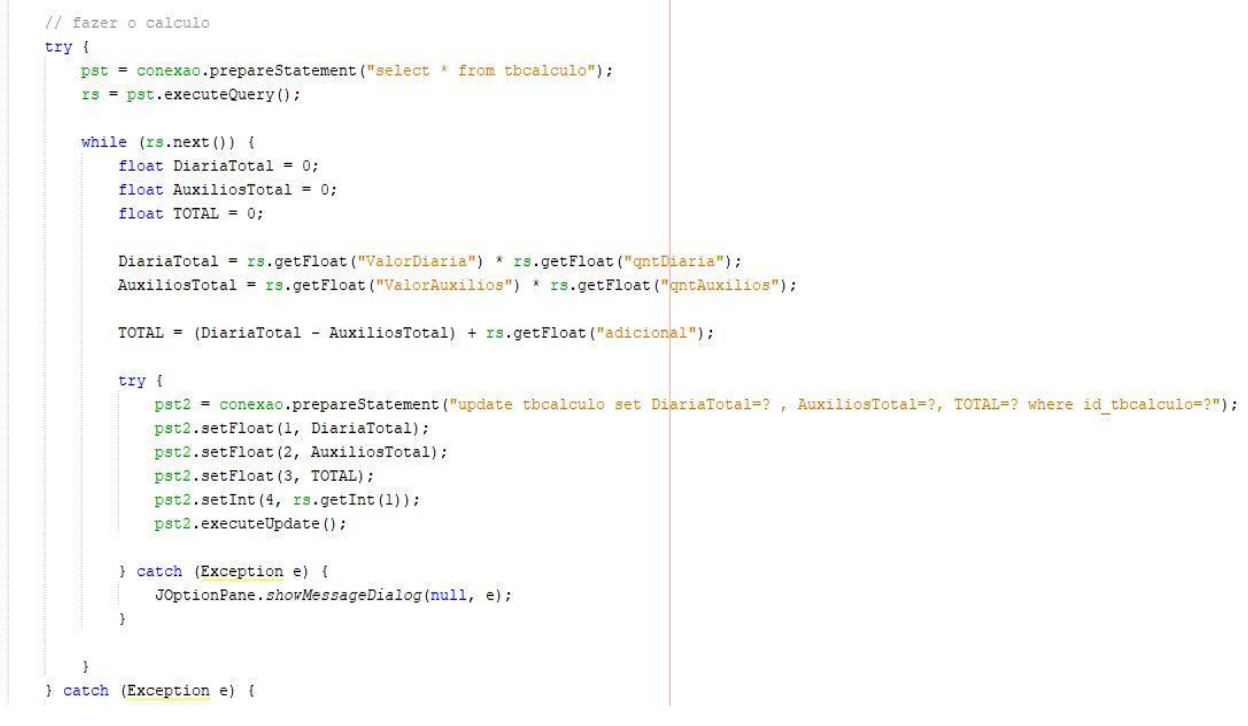

#### **Figura 10 - Parte do código em que se calcula as diárias**

Fonte: Elaboração própria

Após o código selecionar os valores das diárias e dos auxílios de todos os integrantes do cálculo solicitado, são iniciados os valores totais para diária, auxílios e o total liquido. Para o valor total da diária é feita a multiplicação entre os valores das diárias e quantidade de diárias, e para o valor do total de auxílios é feita a multiplicação dos valores dos auxílios e quantidade de auxílios. Após isso, é feito o valor total da diária subtraindo o total do valor dos auxílios pelo total do valor das diárias e, se houver, somado o valor adicional (se houver).

#### **3.3.7 Testes e validação**

Com o intuito de atender aos requisitos, descobrir defeitos e evitar problemas futuros no sistema, sempre que uma funcionalidade do sistema era finalizada também eram feitos testes funcionais para comprovar sua exatidão. Alguns erros foram encontrados durante estes testes e os mesmos foram todos solucionados.

Dessa forma foi garantido que ao final do desenvolvimento, o sistema não acumularia erros em todas as suas funcionalidades.

Com a solução final pronta, houve ainda a oportunidade de se fazer uma demonstração para os usuários, que comprovaram a exatidão dos resultados em todos os testes feitos por eles.

## **3.4 RESULTADOS OBTIDOS**

Os resultados obtidos mostraram que a solução desenvolvida cumpriu seus objetivos principais. Como proposto, a solução garante: um controle facilitado sobre o gerenciamento das diárias, exatidão nos cálculos e facilidade para gerar relatórios.

A aplicação desenvolvida é apresentada nas telas constantes nas figuras de 11 a 17.

Na Figura 11 é apresentada a tela do sistema que viabiliza ao usuário fazer seu credenciamento para utilizar a aplicação, desta forma a solicitação de identificação de usuário e senha é feita.

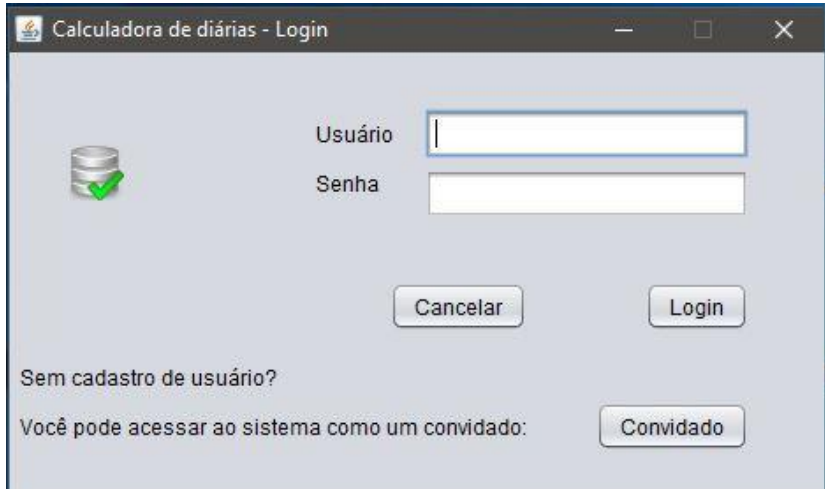

**Figura 11 - Tela de Login**

Fonte: Elaboração própria

O login de usuário pode ser feito através das informações de usuário e senha. Usando o padrão dos outros sistemas utilizados pelos servidores do Tribunal de Justiça (como o de ponto, por exemplo, que é obrigatoriamente utilizado por todos), cada usuário recebeu o seu usuário e senhas definidos pelo administrador do sistema, estes que possuem acesso ao sistema por meio dessa autenticação pode utilizar todas as funcionalidades do sistema. Por outro lado, foi criado uma entrada para convidados, pessoas que tem interesse em efetuar cálculos de diárias, mas que não são do setor financeiro. Estas pessoas poderão realizar cálculos normalmente no sistema, porém não terão acesso às funcionalidades ligadas ao banco de dados da aplicação.

A Figura 12 apresenta a tela principal do sistema "Calculadora de Diárias. " A tela principal do sistema possui uma barra contendo as funcionalidades do sistema que são basicamente: "Calcular" onde podem ser feitos os cálculos de diárias, "Banco de Dados" onde pode ser feito o gerenciamento das diárias já feitas, adicionando ou removendo informações sobre elas. A tela principal ainda informa a data atual e o nome do usuário que está utilizando o sistema. Através de um '*desktop*' (parte azul da tela inicial) as funcionalidades são chamadas para preenchêlo.

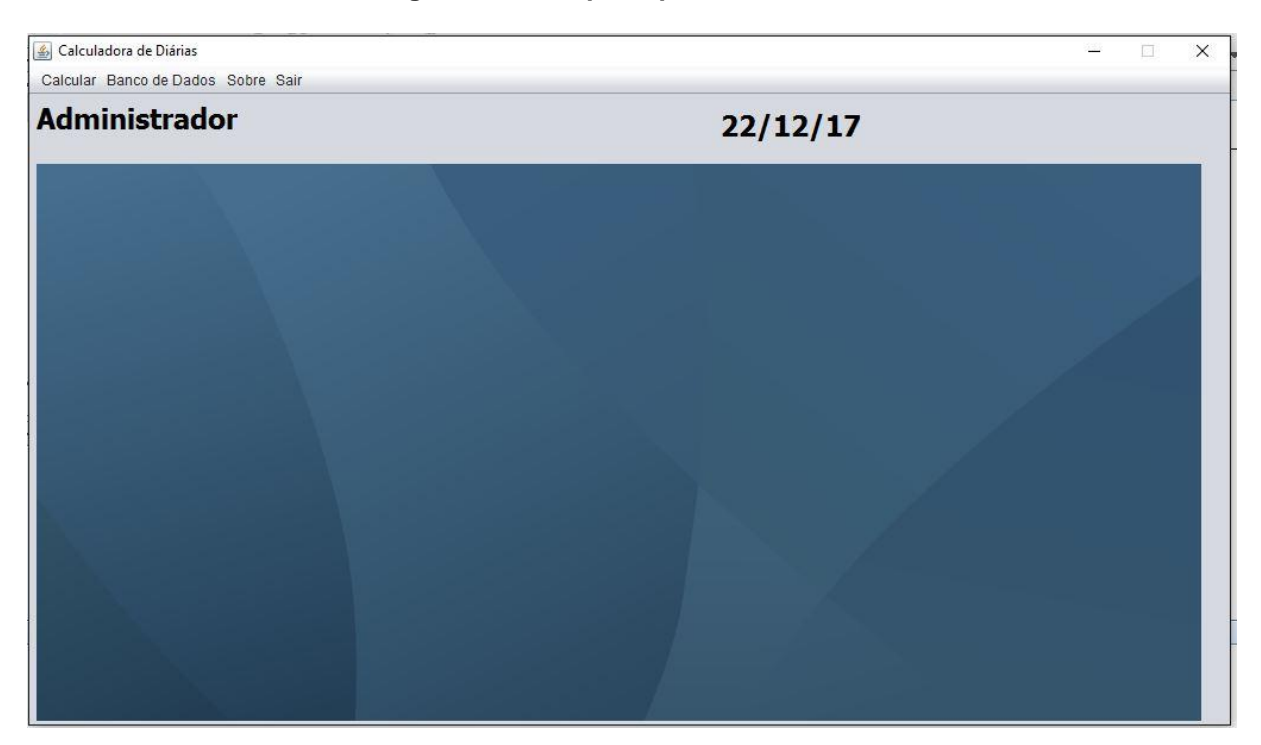

**Figura 12 - Tela principal do sistema**

Fonte: Elaboração própria

A Figura 13 explana a Tela de Cálculo. Através da tela de cálculo do sistema pode ser feito todos os tipos de cálculos de diárias, com mais de um deslocamento (através do botão "adicionar deslocamento), individual ou em grupos (através do botão "adicionar ao cálculo" que envia as informações do integrante do possível grupo para a "tabela de cálculo" no canto direito, tabela essa que pode ser gerenciada antes de efetivar o cálculo através dos botões "excluir selecionado" ou "excluir tudo"). Para se efetivar o cálculo utiliza-se o botão "calcular diárias" que pegará toda as pessoas que estão na tabela de cálculo (mesmo se houver apenas uma pessoa, no caso de cálculos individuais) e fará todo cálculo necessário com base nas informações preenchidas pelo usuário, como cargo, tipo de viagem e período de deslocamento.

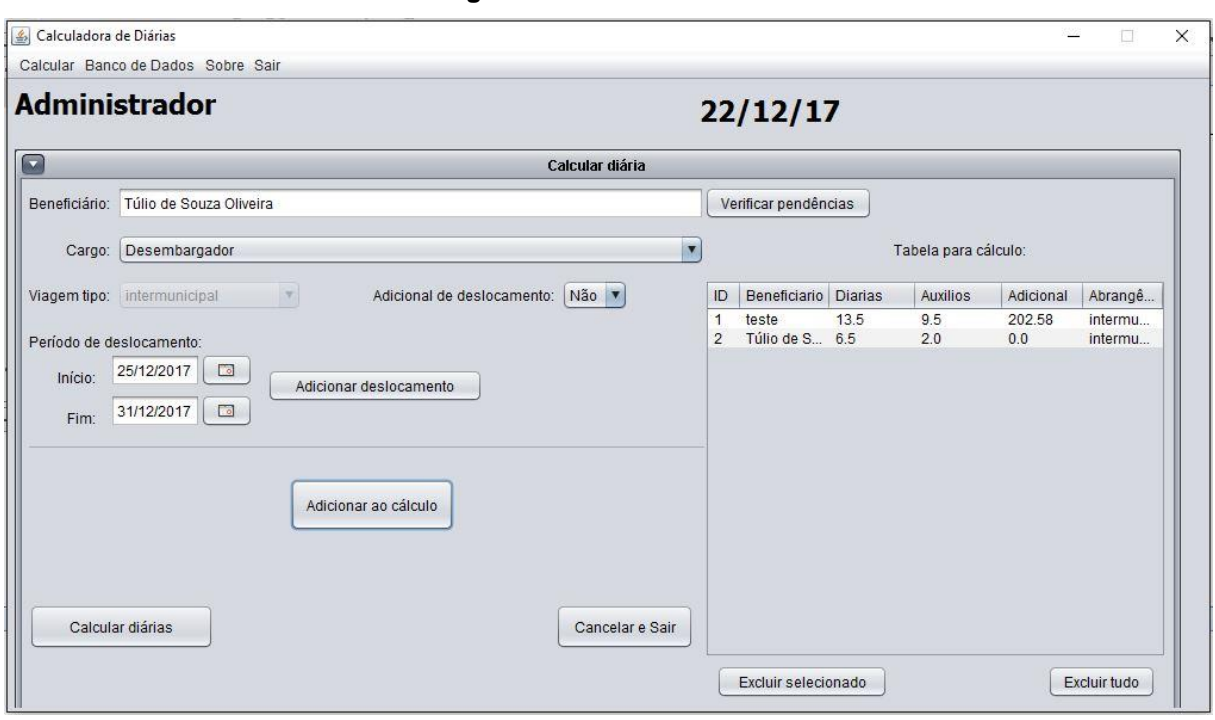

**Figura 13 - Tela de cálculo**

Fonte: Elaboração própria

Após confirmar o cálculo, o sistema abre uma tela contendo, além do total da diária, todas as informações base para o cálculo, tendo a opção de salvar o resultado na base de dados ou simplesmente sair, como pode ser visualizado na Figura 14. Vale lembrar que uma pessoa que efetuou o login como convidado não pode salvar o cálculo no banco de dados do sistema.

| Beneficiario              | Nº de Diarias | N° de Auxilios | Adicionais de Desloc | Valor das Diarias | Desconto em Auxilios | TOTAL   |  |
|---------------------------|---------------|----------------|----------------------|-------------------|----------------------|---------|--|
| teste                     | 13.5          | 9.5            | 202.58               | 9116.01           | 657.875              | 8660.71 |  |
| Túlio de Souza Olivei 6.5 |               | 2.0            | 0.0                  | 4389.19           | 138.5                | 4250.69 |  |
|                           |               |                |                      |                   |                      |         |  |
|                           |               |                |                      |                   |                      |         |  |
|                           |               |                |                      |                   |                      |         |  |
|                           |               |                |                      |                   |                      |         |  |
|                           |               |                |                      |                   |                      |         |  |
|                           |               |                |                      |                   |                      |         |  |
|                           |               |                |                      |                   |                      |         |  |
|                           |               |                |                      |                   |                      |         |  |
|                           |               |                |                      |                   |                      |         |  |
|                           |               |                |                      |                   |                      |         |  |
|                           |               |                |                      |                   |                      |         |  |
|                           |               |                |                      |                   |                      |         |  |
|                           |               |                |                      |                   |                      |         |  |
|                           |               |                |                      |                   |                      |         |  |
|                           |               |                |                      |                   |                      |         |  |
|                           |               |                |                      |                   |                      |         |  |
|                           |               |                |                      |                   |                      |         |  |
|                           |               |                |                      |                   |                      |         |  |

**Figura 14 - Tela de resultados**

Fonte: Elaboração própria

A Figura 15 disponibiliza a Tela de gerenciamento do banco de dados do sistema que contém todas as diárias salvas pelos usuários. Ao serem salvas, elas não possuem a maioria das informações listadas pelo painel, isso por que tais informações fazem parte do processo de gerenciamento da diária e devem ser atualizadas após todo o processo da diária ser concluído. É possível: pesquisar por uma diária através do nome do beneficiário pela janela de pesquisa; deletar uma diária através do botão de "deletar selecionado". Além disso, através do botão "gerar relatório" o sistema seleciona todas as diárias do banco de dados e forma um relatório no formato exigido pelo Tribunal de Contas (Figura 16). Em anexo ao trabalho (anexo B) está o formato original do relatório, enviado ao Tribunal de Justiça pelo Tribunal de Contas.

| Calculadora de Diárias                     |                                    |                     |               |            |                 |         | $\Box$<br>$\frac{1}{2}$ |
|--------------------------------------------|------------------------------------|---------------------|---------------|------------|-----------------|---------|-------------------------|
|                                            | Calcular Banco de Dados Sobre Sair |                     |               |            |                 |         |                         |
|                                            | <b>Administrador</b>               |                     |               |            | 22/12/17        |         |                         |
| $\begin{pmatrix} \mathbf{v} \end{pmatrix}$ |                                    |                     |               |            |                 |         |                         |
| Pesquisar:                                 |                                    |                     |               |            |                 |         |                         |
| Atualizar selecionado                      |                                    | Deletar selecionado |               |            | Gerar relatório |         | Sair                    |
| ID                                         | Beneficiario                       | Data da Concess     | Data da Baixa | N° Empenho | Nº Ordem de Pag | Valor   | Situação                |
| $\mathbf{1}$                               | teste1                             |                     |               |            |                 | 1515.03 | Aberto/Pendente         |
| 3                                          | Antonio José                       | 22/22/2222          | 22/22/2222    | 222222     | 2222222         | 1854.36 | Fechado/Concluído       |
| $\overline{4}$                             | Tulio                              | 12/91/9279          | 10/92/3913    | 123123     | 231314          | 379.185 | Fechado/Concluído       |
| 5                                          | tulio de souza                     |                     |               |            |                 | 5203.36 | Aberto/Pendente         |
| 6                                          | teste                              |                     |               |            |                 | 8660.71 | Aberto/Pendente         |
| $\overline{7}$                             | Túlio de Souza Oli                 |                     |               |            |                 | 4250.69 | Aberto/Pendente         |
|                                            |                                    |                     |               |            |                 |         |                         |

**Figura 15 - Tela de gerenciamento do banco de dados**

Fonte: Elaboração própria

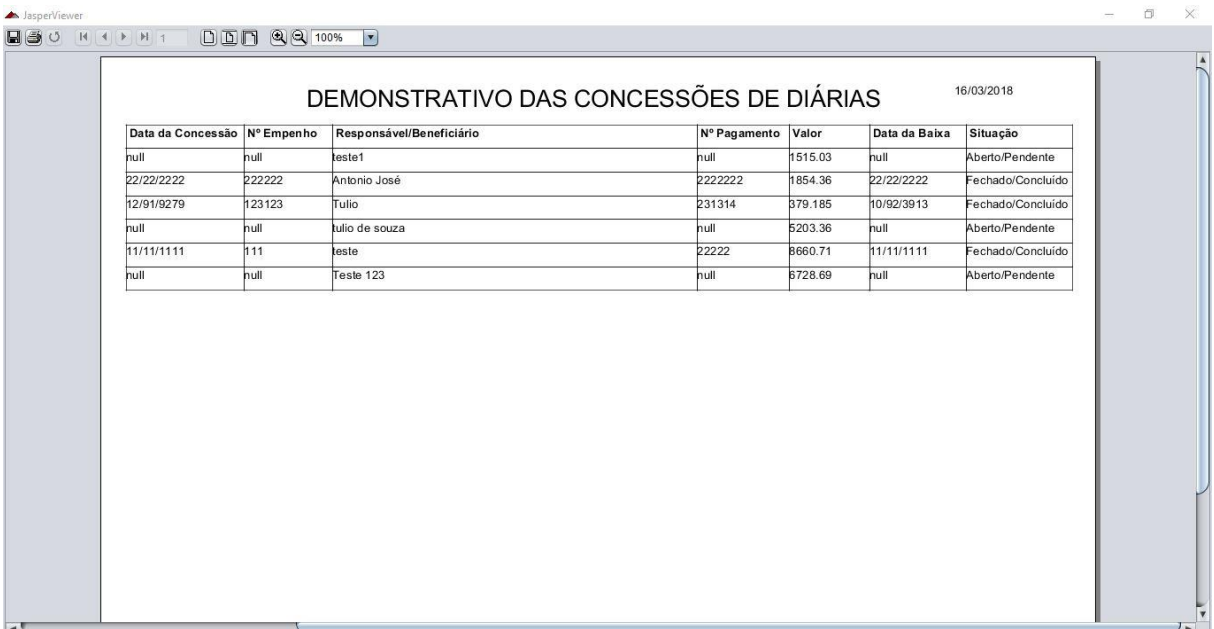

#### **Figura 16 - Relatório**

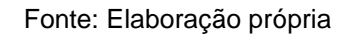

Na geração de relatório, foi utilizada a ferramenta iReport que é uma IDE para criação de layout de relatórios utilizando referências diretas do banco de dados. Ele gera um arquivo .jrxml que é lido pelo JasperReport, que por sua vez é uma API que permite a classe Java conectar com o layout do relatório gerado pelo iReport.

Através da tabela de valores abaixo, os cálculos de diárias são realizados, ela lista os valores da diária e do auxílio alimentação para todos os cargos do tribunal e para todos os tipos de viagens (Figura 17).

| id tbvalores | cargo                                                                    | abrangencia             | diaria                       | auxilio                |
|--------------|--------------------------------------------------------------------------|-------------------------|------------------------------|------------------------|
| 1            | Desembargador                                                            | intermunicipal          | 675.26                       | 69.25                  |
| 2            | Juíz Entrância Final                                                     | intermunicipal          | 641.5                        | 65.79                  |
| 3            | Juíz Entrância Inicial                                                   | intermunicipal          | 607.73                       | 65.5                   |
| 4            | Juíz Substituto                                                          | intermunicipal          | 573.97                       | 59.38                  |
| 5            | Diretor:Coordenador:Assessor:Chefe de Gabinete:Assistente Militar:CJ-1 a | intermunicipal          | 371.39                       | 18.18                  |
| 6            | $CJ-5aCJ-7$                                                              | intermunicipal          | 337.63                       | 18.18                  |
| 7            | Demais Servidores: FC: DITEC                                             | intermunicipal          | 303.86                       | 18.18                  |
| 8            | Demais Servidores: FC: DITEC (S/AUXILIO).                                | intermunicipal          | 303.86                       | $\mathbf{0}$           |
| 9            | Desembargador                                                            | interestadual           | 1125.43                      | 69.25                  |
| 10           | Juíz Entrância Final                                                     | interestadual           | 1069.16                      | 65.79                  |
| 11           | Juíz Entrância Inicial                                                   | interestadual           | 1012.89                      | 65.5                   |
| 12           | Juíz Substituto                                                          | interestadual           | 956.62                       | 59.38                  |
| 13           | Diretor:Coordenador:Assessor:Chefe de Gabinete:Assistente Militar:CJ-1 a | interestadual           | 618.99                       | 18.18                  |
| 14           | CJ-5 a CJ-7                                                              | interestadual           | 562.72                       | 18.18                  |
| 15           | Demais Servidores: FC: DITEC                                             | interestadual           | 506.44                       | 18.18                  |
| 16           | Demais Servidores: FC: DITEC (S/AUXILIO).                                | interestadual           | 506.44                       | 0                      |
| 17           | Desembargador                                                            | internacional           | 727                          | 69.25                  |
| 18           | Juíz Entrância Final                                                     | internacional           | 690.65                       | 65.79                  |
| 19           | Juíz Entrância Inicial                                                   | internacional           | 654.3                        | 65.5                   |
| 20           | Juíz Substituto                                                          | internacional           | 617.95                       | 59.38                  |
| 21           | Diretor:Coordenador:Assessor:Chefe de Gabinete:Assistente Militar:CJ-1 a | internacional           | 399.85                       | 18.18                  |
| 22           | $CJ-5aCJ-7$                                                              | internacional           | 363.5                        | 18.18                  |
| 23           | Demais Servidores: FC: DITEC                                             | internacional           | 327.15                       | 18.18                  |
| 24           | Demais Servidores: FC: DITEC (S/AUXİLIO).                                | internacional           | 327.15                       | $\mathbf{0}$           |
| 25           | Motorista                                                                | intermunicipal          | 303.86                       | 18.18                  |
| 26           | Motorista                                                                | interestadual           | 506.44                       | 18.18                  |
| 27           | Motorista                                                                | internacional           | 327.15                       | 18.18                  |
| 28           | Motorista (S/AUXÍLIO)                                                    | intermunicipal          | 303.86                       | 0                      |
| 29           | Motorista (S/AUXILIO)                                                    | interestadual           | 506.44                       | 0                      |
| 30<br>NIII   | Motorista (S/AUXILIO)<br><b>NITT</b>                                     | internacional<br>NIII L | 327.15<br>NITLE <sup>1</sup> | $\mathbf{0}$<br>NIII I |

**Figura 17 - Tabela de Valores**

#### Fonte: Elaboração própria

 $\frac{30}{12000}$ 

Com isto, foram desenvolvidos todos os requisitos da solução final de maneira funcional. Foi utilizado grande parte dos conhecimentos adquiridos no decorrer do curso, com destaque para as matérias de engenharia de software, banco de dados, linguagens de programação e tópicos especiais em sistemas de informação. Infelizmente, a solução não pode ser implantada no setor por conta de resistência a automação do processo por parte de um dos responsáveis, o que tornou a utilização da solução inviável para os outros servidores por conta da dispersão de dados que ocorreria tendo parte dos processos sendo feitos manualmente e outra parte sendo feitas no sistema. Apesar disso, a solução foi concluída e é de fato eficaz.

## **4 CONSIDERAÇÕES FINAIS E RECOMENDAÇÕES**

Neste capítulo são listadas as considerações finais a respeito do estágio supervisionado, além disso são feitas também recomendações para trabalhos futuros.

## **4.1 CONSIDERAÇÕES FINAIS**

Com o desenvolvimento deste estágio foi possível ter uma experiência com um "cliente" real, que é totalmente diferente de se desenvolver através de clientes simulados como eram feitos os trabalhos em períodos anteriores. A responsabilidade de se estar trabalhando com pessoas aumenta e isto proporcionou uma grande experiência de trabalho.

Além do que foi dito, o estágio é a chance de aplicar o conhecimento adquirido durante todo o curso, uma vez que nele colocamos em prática conceitos de várias matérias cursadas anteriormente, como por exemplo, engenharia de software, banco de dados, linguagem de programação, tópicos especiais em sistemas de informação, e outras.

Os objetivos do estágio foram alcançados com o desenvolvimento da aplicação, tendo em vista que todos os tipos de cálculos de diárias utilizadas pelo Tribunal podem ser executados, assim como o resultado destes cálculos pode ser gravado em uma base de dados, que pode ser gerenciada, além do que, podem ser gerados relatórios a partir destes dados para serem entregues aos órgãos fiscalizadores do Tribunal.

Sobre as dificuldades encontradas, mesmo após ler muito sobre como funcionava o pagamento de diárias ainda havia situações duvidosas, mas os funcionários no setor eram sempre muito prestativos para esclarecimentos sobre o assunto. As maiores dificuldades encontradas no desenvolvimento foram na parte de programação, na qual foi necessário reservar um certo tempo para um rápido aprimoramento pessoal.

Por último, apesar da solução ter alcançado seus objetivos, a mesma não pode ser implantada no setor por conta da rejeição por parte de um dos responsáveis pelos processos de diárias do setor. O funcionário sempre trabalhou manualmente, encontrando dificuldades para trabalhar com a solução proposta.

### **4.2 RECOMENDAÇÕES PARA TRABALHOS FUTUROS**

Apesar da solução ter alcançado seus objetivos e ter todas as funcionalidades para atender ao problema, o sistema ainda é de certa forma simples e que poderia ser melhorado principalmente em sua interface que poderia estar de acordo com todos os preceitos de IHM (interface homem máquina). Com isso, recomenda-se a uma otimização total no sistema, podendo até mesmo ser um trabalho futuro.

Além disso, na parte em que o sistema mostra os resultados dos cálculos (Figura 14) pode ser adicionado um botão para gerar um documento .xml ou .pdf daquela tabela. Dessa forma, poderiam ser entregues relatórios para casos em que forem solicitadas informações sobre cálculos de diárias por pessoas que não utilizam o sistema. Outra adição que pode ser feita ao sistema é na parte de gerenciamento do banco de dados do sistema (Figura 15) onde os processos que forem fechados poderiam receber e armazenar o relatório de viagem (em anexo A) preenchido em forma de arquivo .pdf, do beneficiário da diária, para comprovação de que a viagem foi feita e o serviço aprovado.

## **REFERÊNCIAS BIBLIOGRÁFICA**

SILVEIRA, I. F. **Java, das torradeiras à Internet**. Disponível em: <https://www.infowester.com/lingjava.php>. Acesso em: 03 nov. 2017.

PAULA FILHO, Wilson de Pádua. **Engenharia de Software: fundamentos, métodos e padrões**. 1. ed. Rio de Janeiro: LTC, 2000.

WHY MySQL?. Disponível em: <https://www.mysql.com/why-mysql/>. Acesso em: 18 mar. 2018.

LOPES, C. **Usando o iReport e o JasperReport para gerar um relatório**. Disponível em: <http://iMasters: https://imasters.com.br/artigo/22242/banco-dedados/usando-o-ireport-e-o-jasperreport-para-gerar-umrelatorio/?trace=1519021197&source=single>. Acesso em: 03 nov. 2017.

SOMMERVILLE, I. **Engenharia de Software**. 8 Ed. Addison-Wesley Brasil, 2007.

PRESSMAN, Roger S. **Engenharia de Software**. 6 ed. São Paulo: McGraw Hill/Nacional, 2006.

PAULA FILHO, Wilson de Pádua. **Engenharia de Software: fundamentos, métodos e padrões**. 3a Edição, LTC, 2009**.**

BRUM, Bruno Conde Perez; PENA, Leandro. **Principais Técnicas de Levantamento de Requisitos de Sistemas**: Engenharia de Requisitos – Técnicas. Disponível em: <https://brunobrum.wordpress.com/2011/04/27/principais-tecnicasde-levantamento-de-requisitos-de-sistemas/>. Acesso em: 03 abr. 2018.

ALVES, Gustavo Furtado de Oliveira. **O que é um SGBD?**. Disponível em: <https://dicasdeprogramacao.com.br/o-que-e-um-sgbd/>. Acesso em: 03 abr. 2018.

Dershem, Herbert L.; Jipping, Michael J. . *Programming Languages***. Structures and models** (em inglês) 2ª ed. Boston: PWS Publishing Company, 1995.

**APÊNDICE - DOCUMENTO DE REQUISITOS** 

**Documento de Requisitos de Software**

## **SCGD – Sistema para Cálculo e Gerenciamento de Diárias do Tribunal de Justiça do Acre** Versão

**2.0**

## **Desenvolvedor**

Túlio de Souza Oliveira

**Rio Branco – AC 2018**

## **Histórico de Alterações**

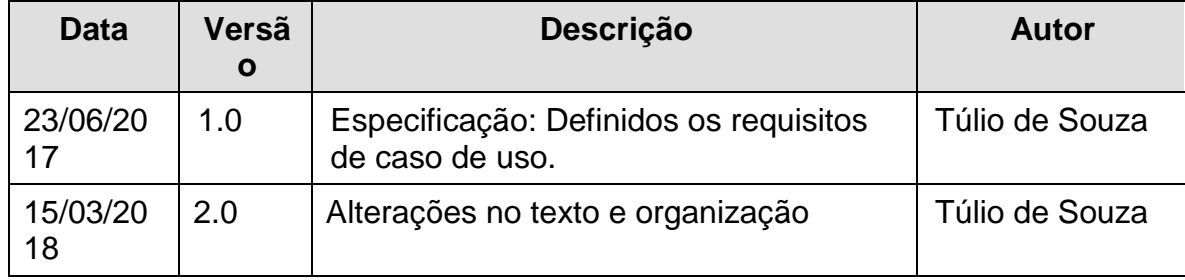

## **1. Análise do Problema**

A Diretoria de Finanças e Informação de Custos do Tribunal de Justiça é a encarregada pela contabilidade dos processos de pagamento de diárias de servidores que prestam serviços em deslocamentos. O setor dispõe de servidores responsáveis por fazer o cálculo do pagamento a ser feito, com base nas informações detalhadas sobre a viagem (dias de serviço, equipe de trabalho, cargo, local, auxílios, meio de transporte, etc). Até então, não há um sistema próprio para auxiliar esse cálculo do pagamento de diárias, sendo o mesmo feito de manualmente, tornando-o vulnerável a falhas. Sendo assim, a criação de um sistema para auxiliar os cálculos será de extrema utilidade para o setor de finanças do Tribunal.

## **2. Necessidades Básicas do Cliente**

- Automatização dos cálculos de diárias;
- Geração de relatórios detalhando os cálculos já efetuados em determinado período;

## **3. Estudo de Viabilidade**

#### **3.1. Viabilidade Técnica**

É tecnicamente viável o desenvolvimento desse sistema, pois são dispostas todas as ferramentas que darão suporte para que o projeto seja concluído. Serão usadas ferramentas de licença livre. O software rodará localmente em qualquer computador que os usuários disporem. A equipe possui o conhecimento necessário para o desenvolvimento da aplicação.

## **3.2. Viabilidade Econômica**

As ferramentas utilizadas para o desenvolvimento do software com objetivo acadêmico são livres, portanto é economicamente viável realizar o projeto. Não haverá custo financeiro para o cliente.

#### **3.3. Viabilidade Legal**

A aplicação estará disponível apenas para os funcionários do setor de finanças do Tribunal, não sendo possível a visualização e manipulação das informações contidas no software por pessoas não autorizadas.

## **4. Missão do Software**

Auxiliar os cálculos de diárias feitas no setor de finanças do Tribunal de Justiça do Estado do Acre.

## **5. BENEFÍCIOS GERAIS**

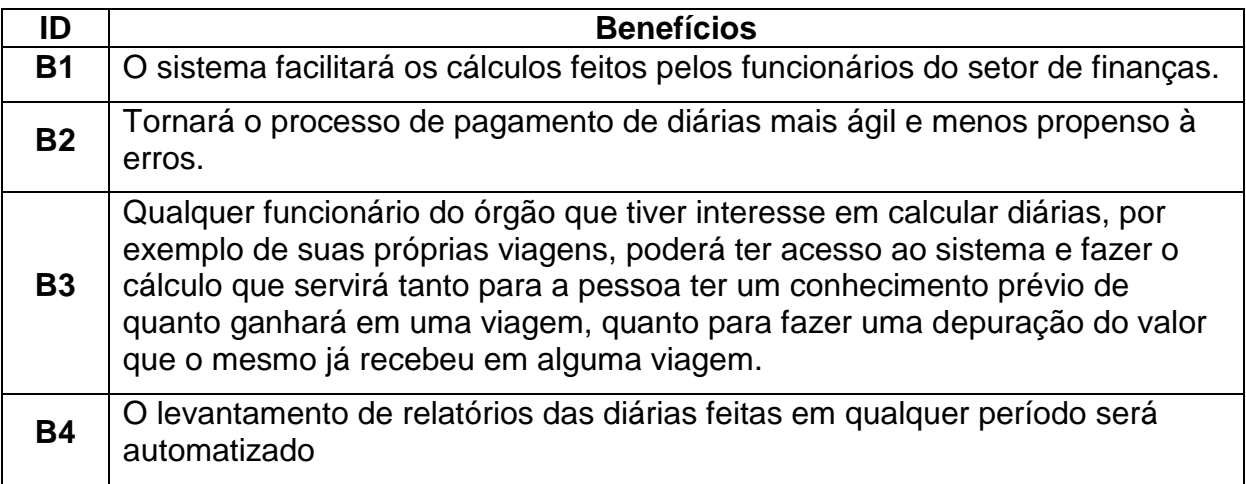

## **6. Restrições**

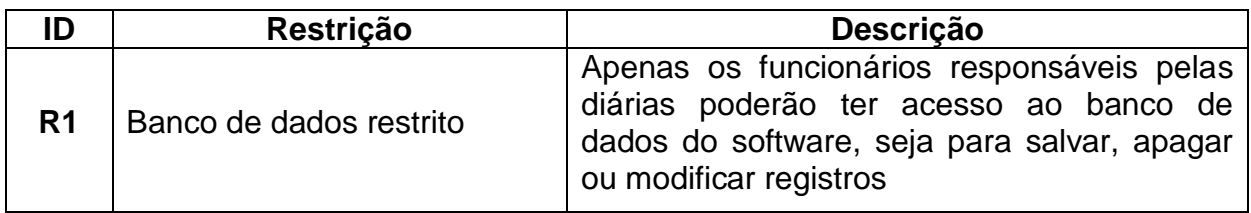

## **7. Limites do Sistema**

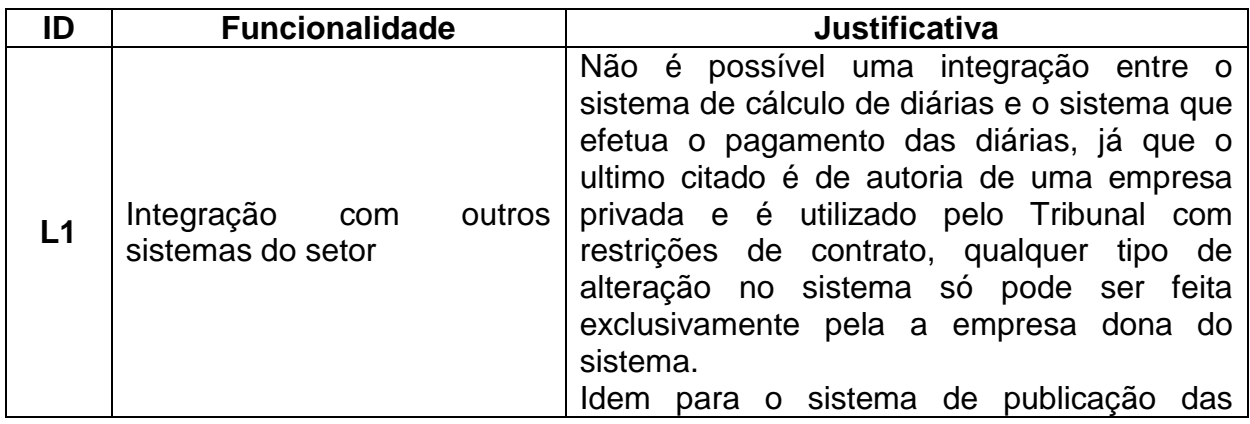

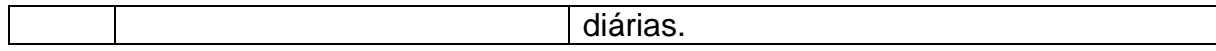

## **8. Atores**

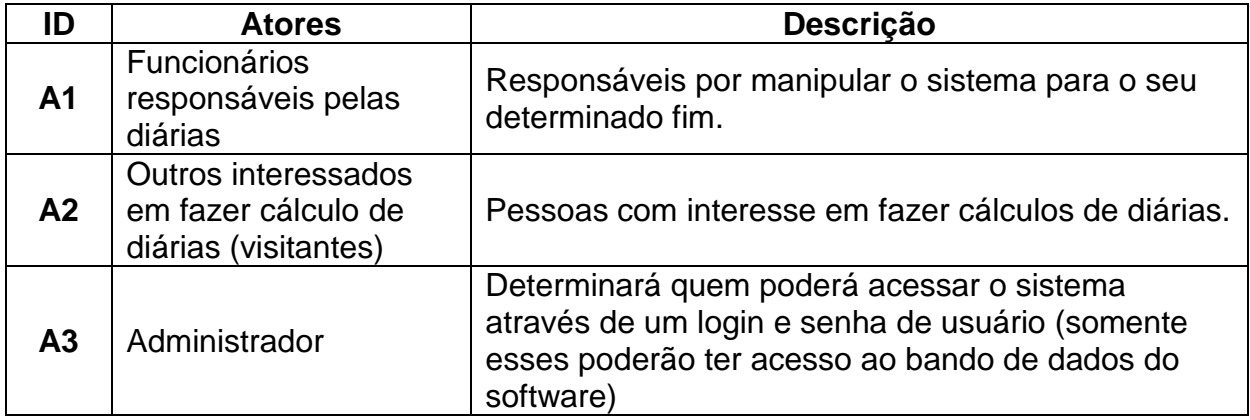

## **9. Requisitos Funcionais**

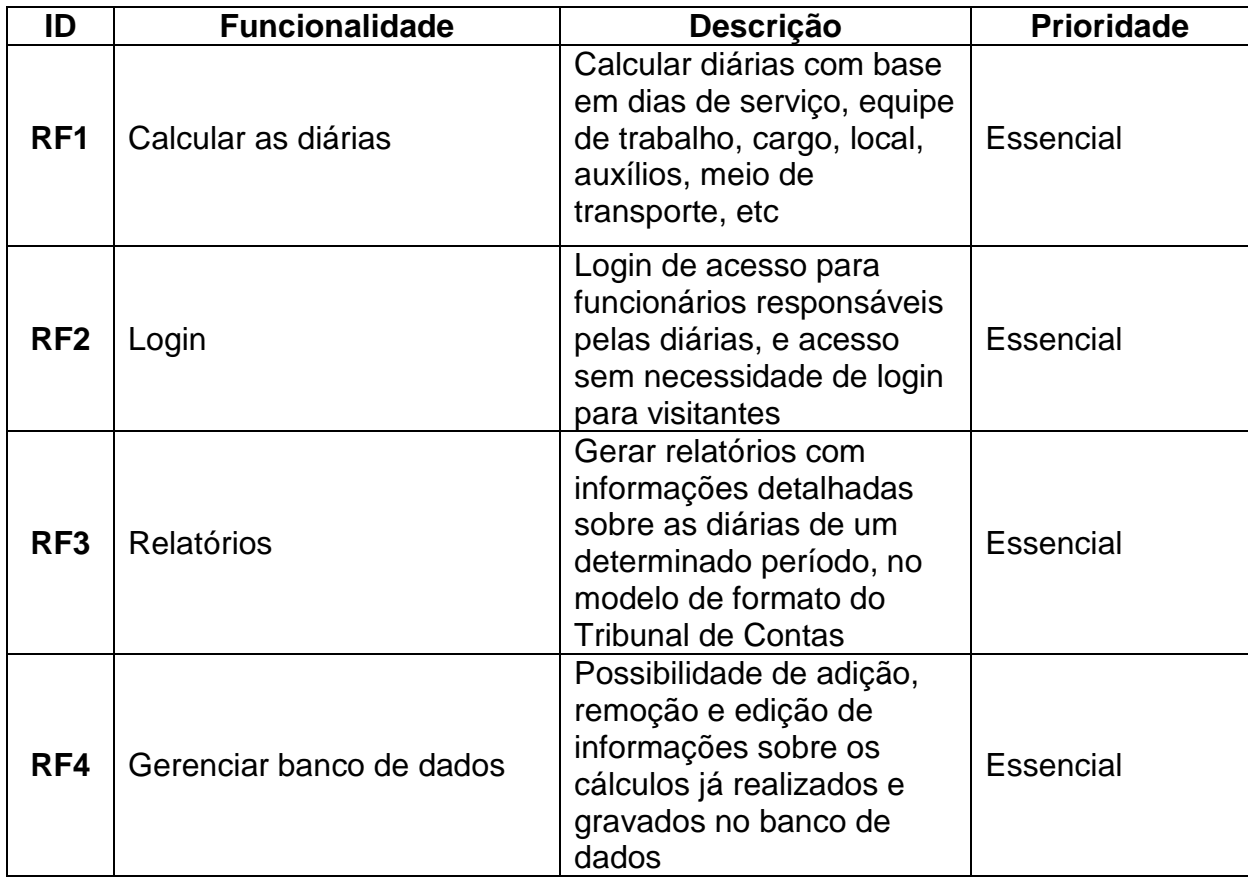

## **10. REQUISITOS NÃO-FUNCIONAIS**

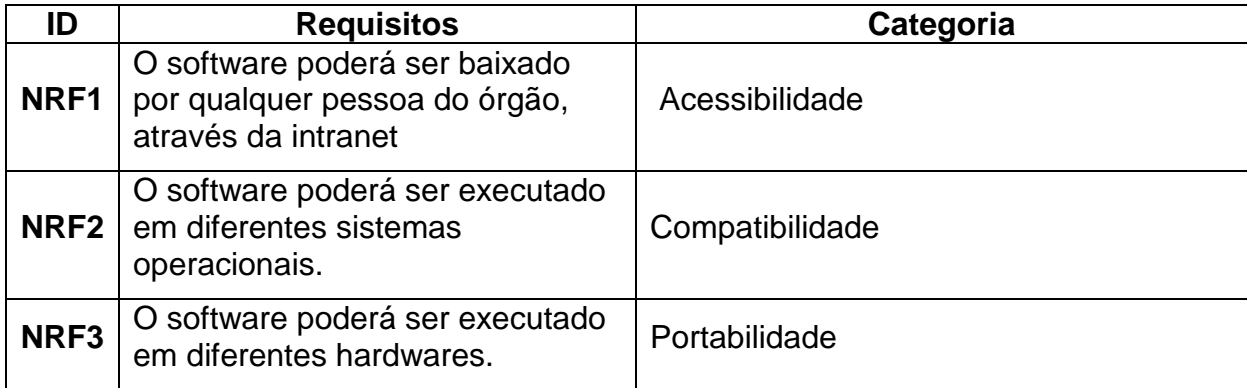

## **11.REQUISITOS DE HARDWARE**

## **11.1. Configuração Mínima**

Espaço em disco: 2GB; Memória RAM: 512Mb.

## **11.2. Configuração Recomendada**

Espaço em disco: 5GB; Memória RAM: 2GB.

## **12. Diagrama de Caso de Uso**

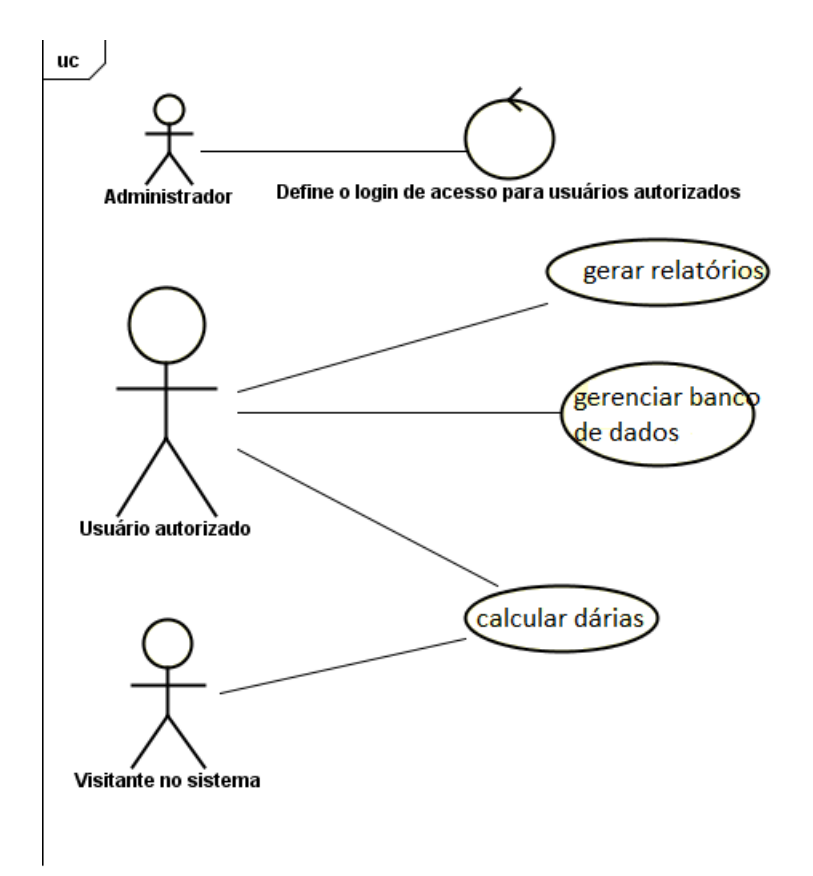

**ANEXOS** 

ANEXO A - RESOLUÇÃO 152/2010

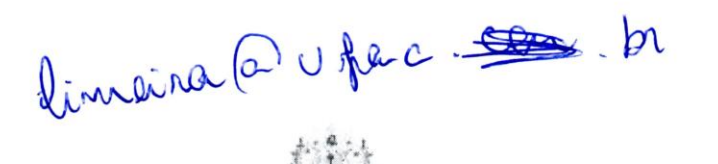

PODER JUDICIÁRIO DO ESTADO DO ACRE Tribunal de Justica - Tribunal Pleno Administrativo

#### RESOLUÇÃO Nº 152/2010

Dispõe sobre a concessão de diárias a Magistrados e servidores no âmbito do Poder Judiciário do Estado do Acre e dá outras providências.

O TRIBUNAL DE JUSTICA DO ESTADO DO ACRE, no uso de suas atribuições legais e,

Considerando a necessidade de se adequar o procedimento de concessão de diárias à orientação do Conselho Nacional de Justiça,

#### Resolve:

Art. 1º O Magistrado ou o servidor que se deslocar, a serviço, em caráter eventual ou transitório, da localidade em que tenha exercício para outro ponto do território nacional ou para o exterior, terá direito à percepção de diárias, sem prejuízo do fornecimento de passagens ou do pagamento de indenização de transporte.

Art. 2º A pessoa física sem vínculo funcional com o Tribunal de Justiça do Estado do Acre, que se deslocar de outra cidade para prestar serviço à Corte, fará jus a diária como colaborador eventual.

Parágrafo único. O valor da diária de colaborador eventual será estabelecido pelo Diretor-Geral, segundo o nível de equivalência entre a atividade a ser cumprida e os valores constantes do Anexo I, desta Resolução.

Art. 3º A concessão e o pagamento de diárias, inclusive com o fornecimento de passagens ou indenização de transporte, quando couber, pressupõem obrigatoriamente:

I - compatibilidade dos motivos do deslocamento com o interesse público;

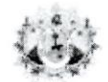

PODER JUDICIÁRIO DO ESTADO DO ACRE Tribunal de Justica - Tribunal Pleno Administrativo

II - correlação entre o motivo do deslocamento e as atribuições do cargo ou as atividades desempenhadas no exercício da função comissionada ou do cargo em comissão:

III - publicação do ato no Diário da Justica Eletrônico, contendo o nome do servidor ou Magistrado, o cargo ou função, o destino, a atividade a ser desenvolvida, e o período de afastamento:

IV - comprovação do deslocamento e da atividade desempenhada;

V - fixação dos valores das diárias de maneira proporcional aos subsídios ou aos vencimentos.

Parágrafo único. A publicação a que se refere o inciso III será feita posteriormente, em caso de viagem para realização de diligência sigilosa.

Art. 4º As diárias, incluindo-se a data de partida e a de chegada, destinam-se a indenizar o Magistrado ou o servidor das despesas extraordinárias com alimentação, hospedagem e locomoção urbana.

Parágrafo único. As propostas de concessão de diárias, cujos afastamentos tiverem início às sextas-feiras, estendendo-se aos sábados, domingos ou feriados, serão expressamente justificadas.

Art. 5º O processo de concessão de diárias e passagens se inicia com a solicitação por parte do proponente requisitante em que esteja vinculado o Magistrado ou o servidor beneficiário, através da proposta de viagem endereçada ao Presidente do Tribunal - quanto se tratar de Magistrado - e ao Diretor Geral - quanto aos demais servidores -, de acordo com o anexo II, desta Resolução.

Art. 6º Para a concessão e processamento do pagamento das diárias é indispensável que a proposta de viagem seja encaminhada para aprovação, com antecedência mínima de 72 (setenta e duas) horas.

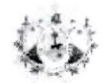

# PODER JUDICIÁRIO DO ESTADO DO ACRE<br>Tribunal de Justiça – Tribunal Pleno Administrativo

Art. 7º As diárias, concedidas por dia de afastamento da sede do serviço, serão pagas antecipadamente, de uma só vez, mediante crédito em conta bancária, exceto nas seguintes situações, a critério da autoridade concedente:

I - em casos de emergências, em que poderão ser processadas no decorrer do afastamento:

Il - quando o afastamento compreender período superior a 15 (quinze) dias, hipótese em que poderão ser pagas parceladamente.

Parágrafo único. Quando o período de afastamento se estender até o exercício seguinte, a despesa recairá no exercício em que se iniciou.

Art. 8º Em viagem no território nacional, o valor da diária será reduzido à metade nos seguintes casos:

I - quando o afastamento não exigir pernoite;

Il - na data do retorno à sede;

III - quando fornecido alojamento ou outra forma de hospedagem por órgão ou entidade da Administração Pública.

Art. 9º As diárias somente serão concedidas ao Magistrado ou servidor que esteja no efetivo exercício de seu cargo, função ou emprego.

Art. 10 O valor da diária será fixado de acordo com o estabelecido no Anexo I, desta Resolução.

Parágrafo único. O valor da diária será atualizado por ato da Presidência do Tribunal de Justiça, sempre que forem majorados os valores das diárias percebidas pelos Ministros do Supremo Tribunal Federal.

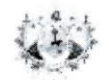

PODER JUDICIÁRIO DO ESTADO DO ACRE Tribunal de Justiça - Tribunal Pleno Administrativo

Art. 11 O servidor que se afastar em equipe de trabalho receberá diária equivalente ao maior valor pago entre os demais membros da equipe.

Parágrafo único. O disposto neste artigo não se aplica ao motorista do veículo que conduzir a equipe.

Art. 12 Quando houver comprovada necessidade de prorrogação do prazo de afastamento, o Magistrado ou servidor terá direito às diárias correspondentes ao período prorrogado.

Parágrafo único. Para ter direito à complementação, o beneficiário deverá informar no relatório de viagem, de forma clara, as razões do prolongamento da estadia.

Art. 13 O Magistrado ou servidor que perceber diária está obrigado a devolver o comprovante de embarque, bilhete de passagem ou declaração da empresa, juntamente com o respectivo relatório de viagem, no prazo de cinco dias após o retorno à sede, conforme modelo fixado no Anexo II.

Parágrafo único. Não sendo possível cumprir a exigência da devolução do comprovante do cartão de embarque, por motivo justificado, a comprovação da viagem poderá ser feita por quaisquer das seguintes formas:

I - ata de reunião ou declaração emitida por unidade administrativa, no caso de reuniões de Conselhos, de Grupo de Trabalho ou de Estudos, de Comissões ou assemelhados, que comprove a presença do beneficiário;

II - declaração emitida por unidade administrativa ou lista de presença em eventos, seminários, treinamentos ou assemelhados, em que conste o nome do beneficiário.

Art. 14 Em caso de deslocamento com veículo de propriedade do Tribunal de Justiça será considerado como documento comprobatório do período de afastamento, a cópia do mapa de deslocamento do veículo, onde constem as respectivas datas de ida e volta, horários, local de destino e assinatura do motorista e do Magistrado ou servidor.

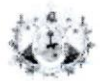

PODER JUDICIÁRIO DO ESTADO DO ACRE Tribunal de Justiça - Tribunal Pleno Administrativo

Art. 15 As diárias serão restituídas ao erário nas seguintes hipóteses:

I - não realização do deslocamento, com devolução integral do valor percebido;

II - retorno antecipado do Magistrado ou servidor, com devolução proporcional do valor percebido;

III - outras hipóteses que não justifiquem o pagamento da verba indenizatória.

Art. 16 O Magistrado ou servidor que receber diárias e não se afastar da sede por qualquer motivo, fica obrigado a restituir integralmente os respectivos valores, no prazo de cinco dias, a contar da data prevista para o início do afastamento.

Parágrafo único. O comprovante de devolução das diárias recebidas deverá ser anexado ao respectivo relatório de viagem.

Art. 17 Serão igualmente restituídas as diárias recebidas em excesso, no prazo de cinco dias, contados da data do retorno à sede originária do beneficiário.

Art. 18 Não havendo a restituição das diárias recebidas indevidamente no prazo assinalado no artigo anterior, o beneficiário estará sujeito ao desconto do respectivo valor em folha de pagamento do respectivo mês ou não sendo possível, no mês imediatamente subsequente.

Art. 19 As diárias internacionais serão concedidas a partir da data do afastamento do território nacional e contadas integralmente do dia da partida até o dia do retorno, inclusive.

§ 1º Exigindo o afastamento pernoite em território nacional, fora da sede do serviço, será devida diária integral, conforme valores constantes das respectivas tabelas de diárias nacionais.

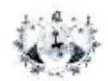

#### PODER JUDICIÁRIO DO ESTADO DO ACRE Tribunal de Justiça - Tribunal Pleno Administrativo

§ 2º Conceder-se-á diária nacional integral, quando o retorno à sede acontecer no dia seguinte ao da chegada no território nacional.

§ 3º O valor da diária será reduzido à metade nas hipóteses dos §§ anteriores, desde que fornecido ao beneficiário alojamento ou outra forma de hospedagem por órgão ou entidade da Administração Pública.

§ 4º Aplicam-se à diária internacional os mesmos critérios fixados para a concessão, pagamento e restituição das diárias pagas no território nacional.

Art. 20 Em se tratando de viagem internacional, o valor da diária será o constante no Anexo I desta Resolução.

Art. 21 As passagens se destinam a atender o deslocamento de Magistrados e servidores, entre o local de exercício ou residência e a localidade em que se realizará o serviço ou evento.

Art. 22 O Magistrado ou servidor responderá administrativamente pelos atos praticados em desacordo com o disposto nesta Resolução.

Art. 23 Esta Resolução entra em vigor na data de sua publicação.

Rio Branco, 31 de janeiro de 2011.

Des. Adair Longuini Presidente, em exercício

Des. Samoel Evangelista Corregedor Geral da Justiça

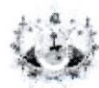

 $\mathcal{L}$  .  $\mathcal{L}$ 

PODER JUDICIÁRIO DO ESTADO DO ACRE Tribunal de Justiça - Tribunal Pleno Administrativo

> Des. Eva Evangelista Membro

Des. Miracele de Souza Lopes Borges Membro

> Des. Francisco Praça Membro

Des. Arquilau Melo Membro

Des. Feliciano Vasconcelos Membro

> Des. Izaura Maia Membro

Publicado no DJE nº 4.365, de 01.02.2011, fls. 4-7.

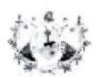

 $\cdot$  /

PODER JUDICIÁRIO DO ESTADO DO ACRE<br>Tribunal de Justiça – Tribunal Pleno Administrativo

# ANEXO I<br>TABELA DE VALOR DA DIÁRIA

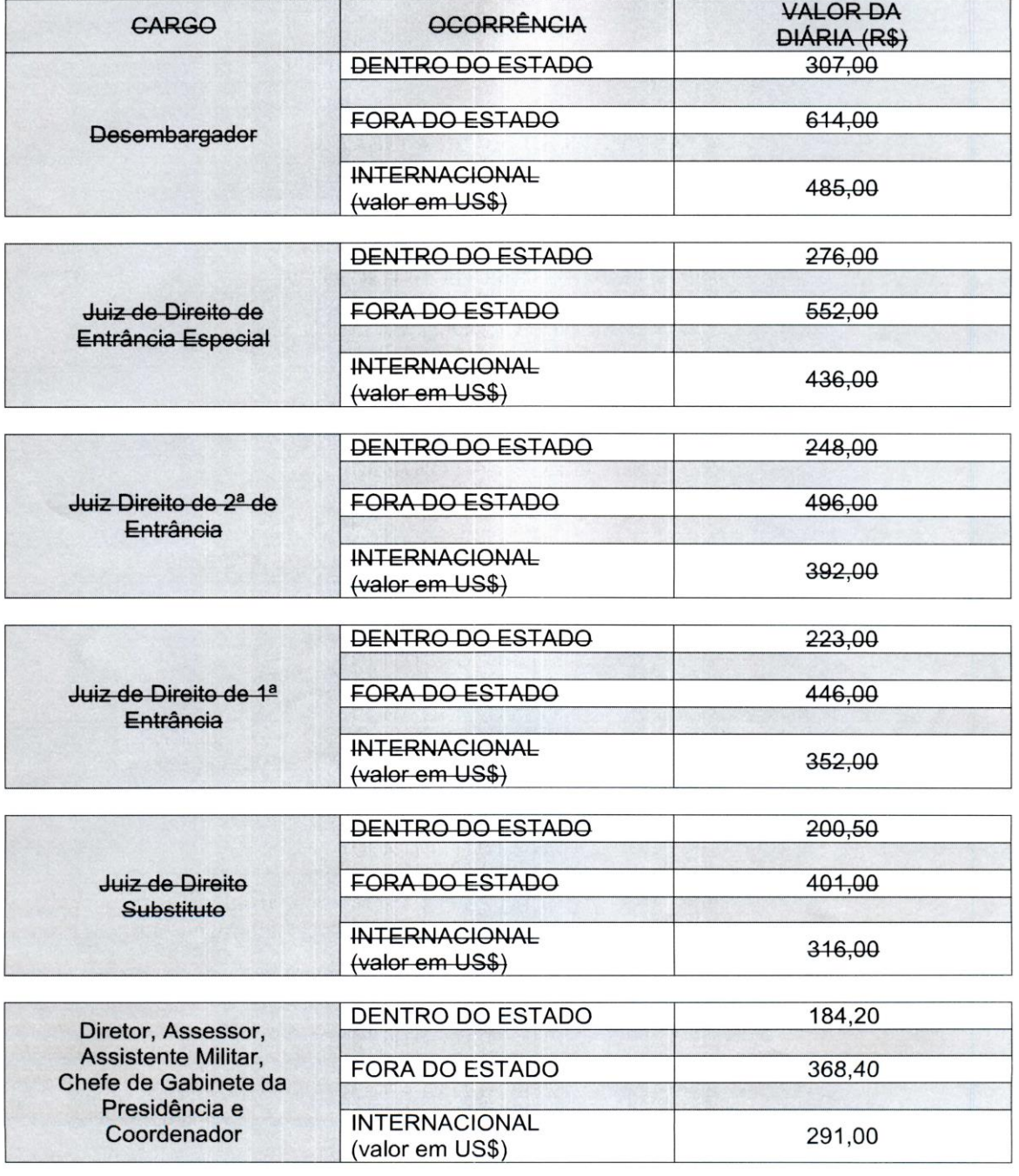

Pág: 8/12

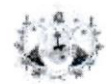

# PODER JUDICIÁRIO DO ESTADO DO ACRE<br>Tribunal de Justiça – Tribunal Pleno Administrativo

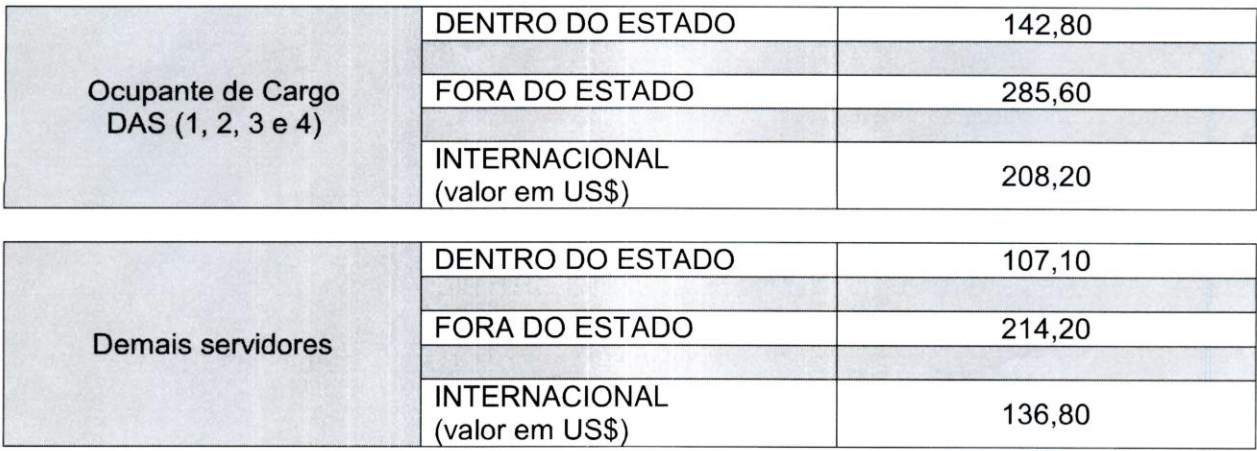

## LIMITE DO VALOR DA DIÁRIA DE SERVIDOR:

 $\mathcal{A}^{\pm}$ 

- 60% do valor da Diária do Ministro do Supremo Tribunal Federal

## LIMITE DO VALOR DA DIÁRIA DE MAGISTRADO:

- Valor da Diária de Ministro do Supremo Tribunal Federal

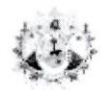

PODER JUDICIÁRIO DO ESTADO DO ACRE<br>Tribunal de Justiça – Tribunal Pleno Administrativo

## **ANEXO I**

## TABELA DE VALORES DA DIÁRIA

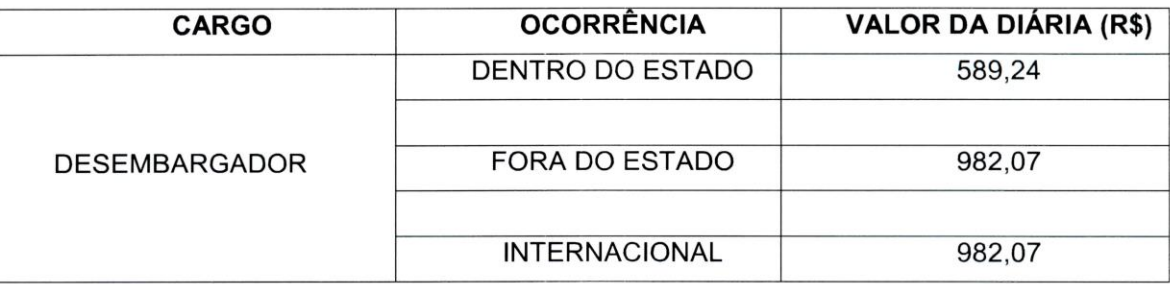

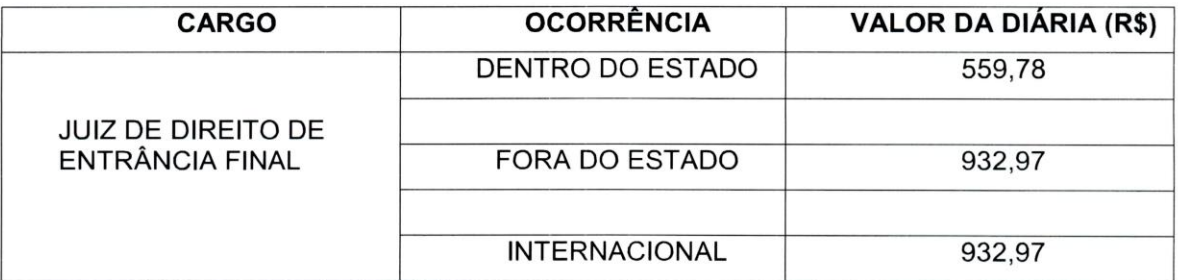

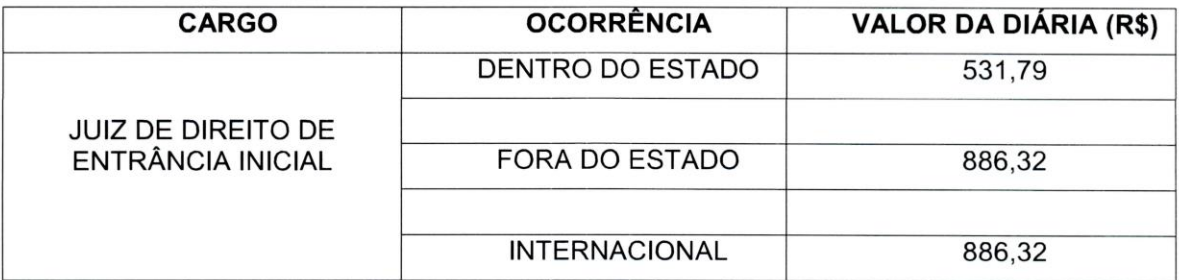

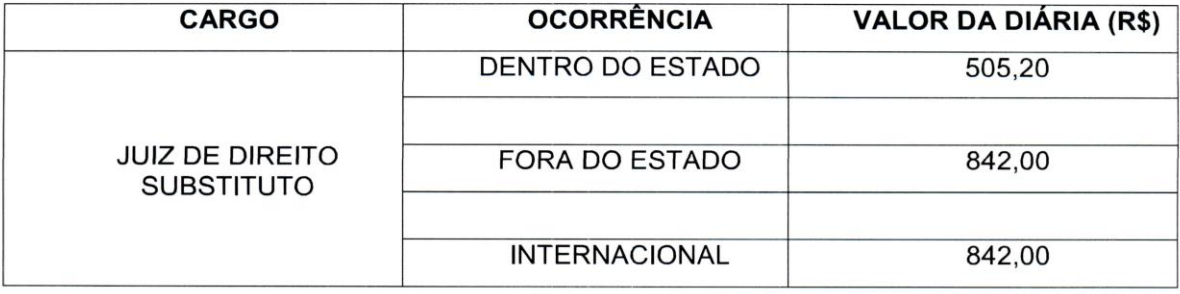

(Alterado pela Resolução TPADM nº 200, de 20.11.2015)

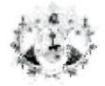

 $\beta_{\gamma}$  .  $\diagup$ 

PODER JUDICIÁRIO DO ESTADO DO ACRE<br>Tribunal de Justiça – Tribunal Pleno Administrativo

## **ANEXO II**

## PROPOSTA DE VIAGEM Nº \_\_\_\_\_/\_\_\_

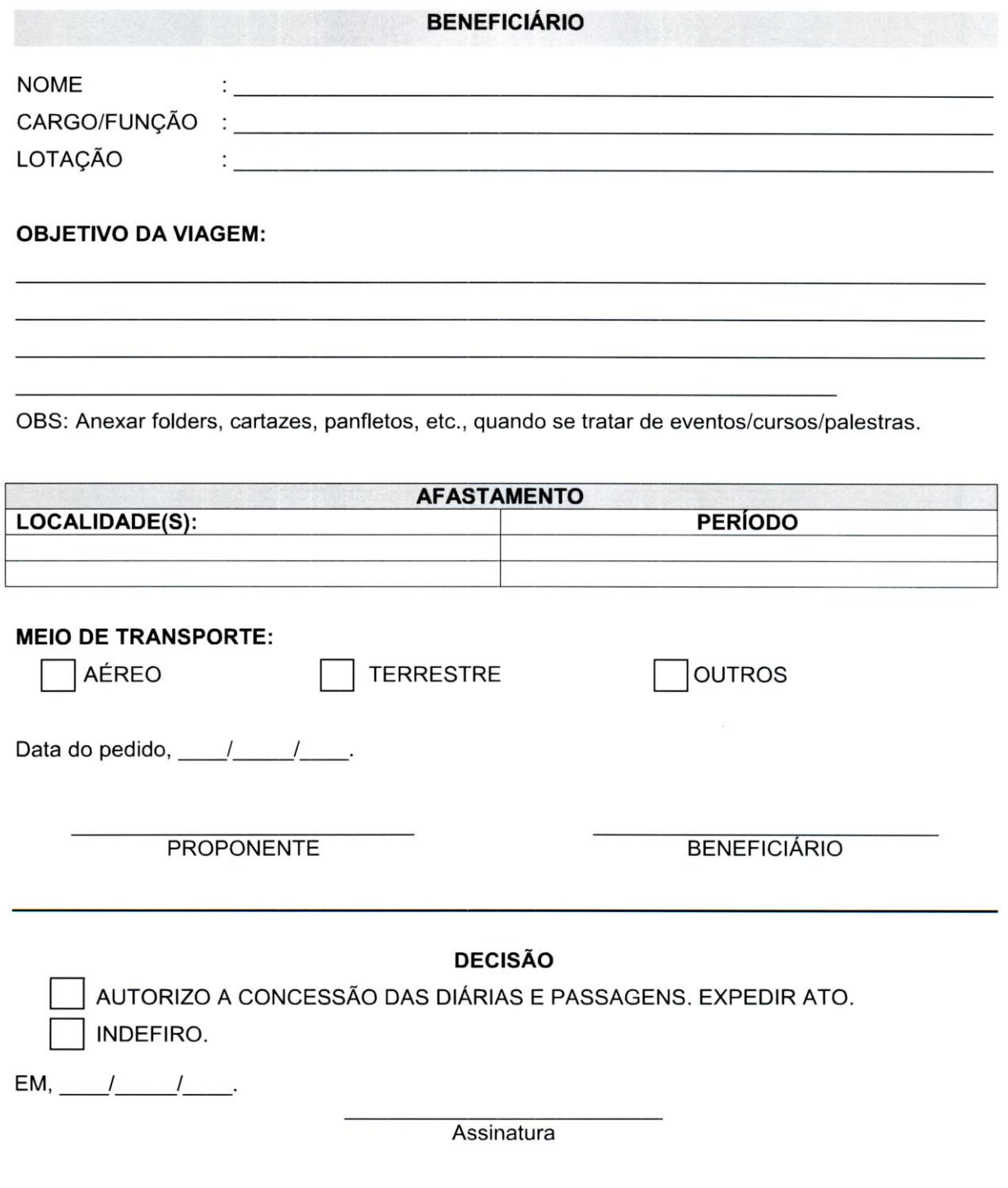

 $\bar{l}$
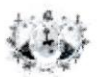

 $\sum_{i=1}^N \frac{1}{i}$ 

PODER JUDICIÁRIO DO ESTADO DO ACRE<br>Tribunal de Justiça – Tribunal Pleno Administrativo

## **ANEXO III RELATÓRIO DE VIAGEM**

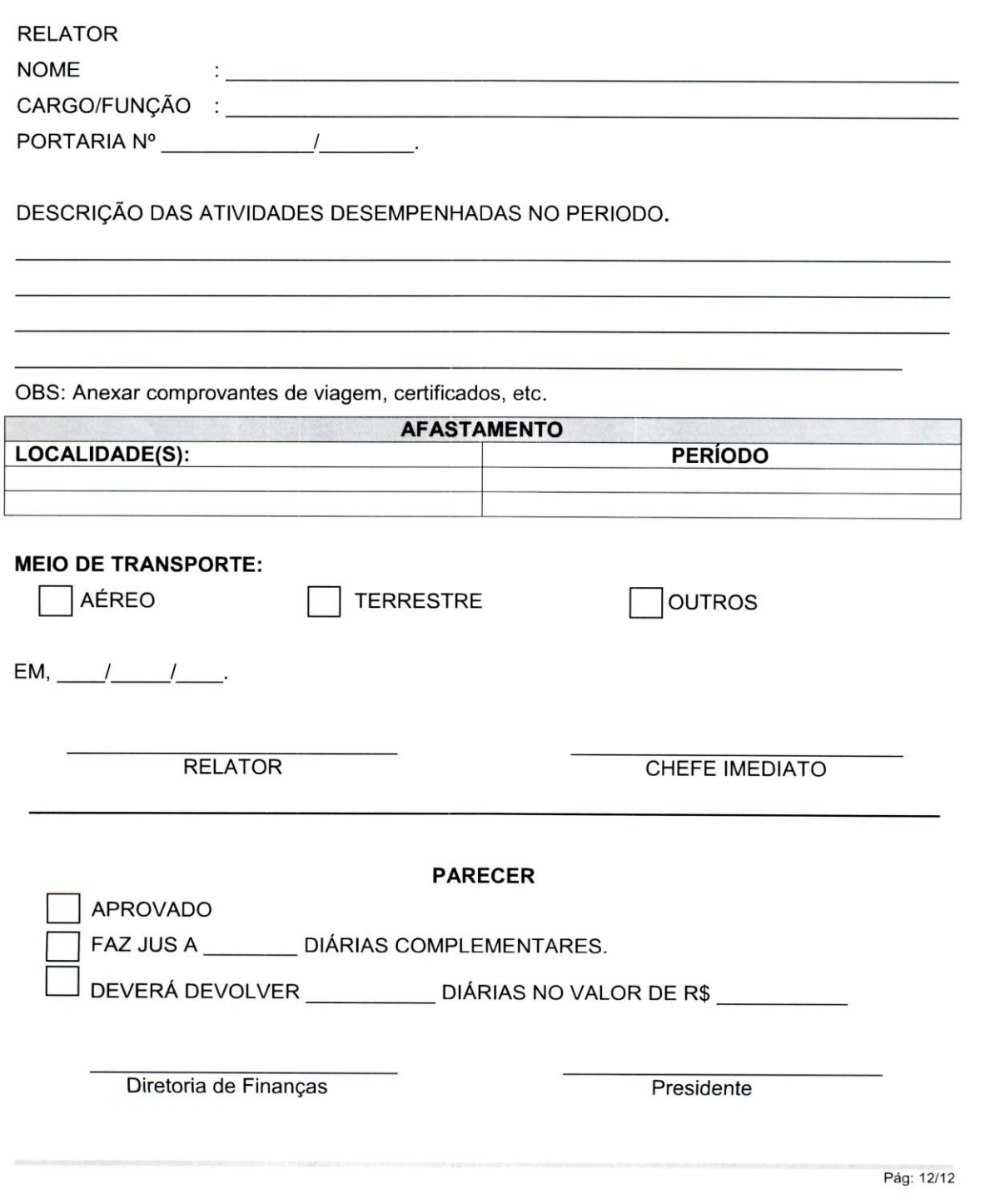

72

٦

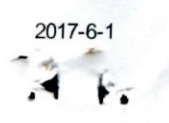

:: SEI / TJAC - 0183746 - Portaria ::

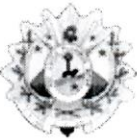

PODER JUDICIÁRIO DO ESTADO DO ACRE **Tribunal de Justica** 

## **PORTARIA Nº 552 / 2017**

A PRESIDENTE DO TRIBUNAL DE JUSTICA DO ESTADO DO ACRE. DESEMBARGADORA **DENISE CASTELO BONFIM**, no uso de suas atribuições legais, especialmente o disposto no art. 16, II da Lei Complementar Estadual nº 221/2010 e no art. 51, I do Regimento Interno;

Considerando a necessidade de fixar atualização dos valores das diárias de servidores e magistrados, conforme previsto no Parágrafo Único da Resolução n. 152 deste Tribunal;

Considerando a necessidade de regulamentar ou complementar situações omissas ou não esclarecidas adequadamente quanto ao pagamento e valor, inclusive do adicional de indenização de transporte (artigo 2, Resolução 73/CNJ; e artigo 1º, Resolução 152/TJ/AC);

Considerando a necessidade de observar e cumprir a Resolução 73 do Conselho Nacional de Justiça, quanto aos critérios e limites nela definidos, que é o parâmetro do poder regulamentar atribuído aos tribunais para dispor sobre a matéria;

Resolve:

Art. 1º Aprovar o Anexo (evento 0183887), que faz parte integrante desta Portaria, como novos valores atualizados das diárias devidas aos magistrados e servidores.

Art. 2º Nos afastamentos em equipe ou grupo de trabalho de que trata o artigo 11 da Resolução citada deste Tribunal, havendo magistrado no grupo ou equipe de trabalho, os demais integrantes da equipe ou grupo receberão o equivalente a 80% (oitenta por cento) do valor da diária paga à autoridade que for assistida.

Art. 3º A indenização de transporte, como adicional de deslocamento, prevista no artigo 1º da Resolução 152/2011 deste Tribunal, para deslocamento do local de embarque ou desembarque ao local de trabalho ou de hospedagem, será devida no deslocamento aéreo para fora deste Estado, no valor único indicado no Anexo.

Parágrafo Único. Quando o deslocamento compreender mais de uma cidade de destino, o adicional de que trata este artigo poderá ser concedido mais de uma vez, a critério da Administração.

Art. 4º Quando for caso de pagamento de meia diária, será igualmente feita a retenção pela metade do valor do auxílio alimentação respectivo.

Art. 5º Esta Portaria entra em vigor na data de sua publicação.

Rio Branco-AC, 08 de março de 2017.

## Des<sup>a</sup> DENISE CASTELO BONFIM

Presidente

ANEXO B - TABELA DE DEMONSTRATIVO DAS CONCESSÕES DE DIÁRIAS

TRIBUNAL DE CONTAS DO ESTADO DO ACRE

na.

## MODELO 17 - DEMONSTRATIVO DAS CONCESSÕES DE DIÁRIAS

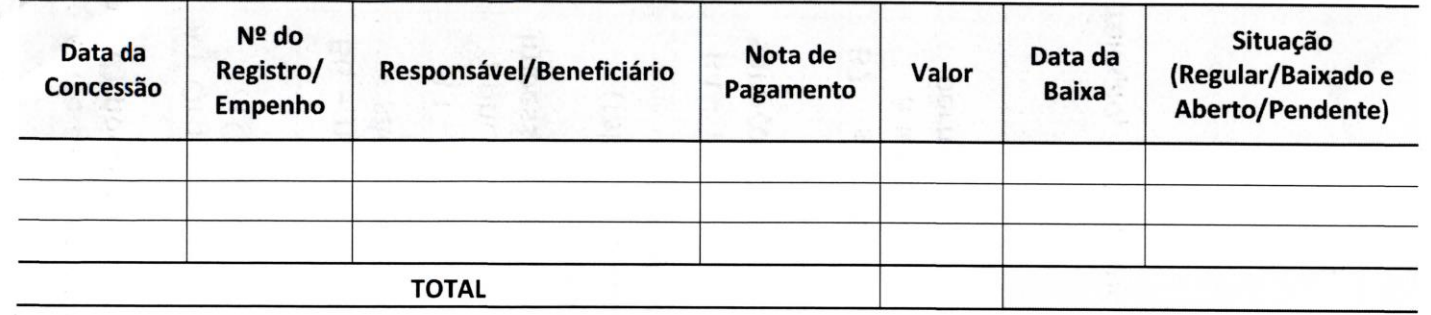

Observação: Caso a instituição possua sistema que forneça todas as informações solicitadas no modelo poderá optar por anexar apenas o demonstrativo for